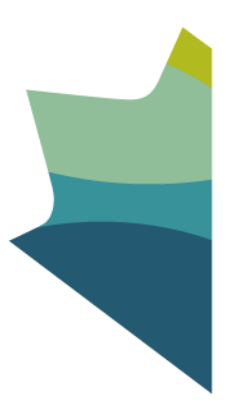

# **Generic Valuation Tool Financial Management**

Recordkeeping Liaison Centre Library and Archives Canada Telephone: 819-934-7519 or 1-866-498-1148 (toll free in Canada and the US) Email: [bac.centredeliaison-liaisoncentre.lac@canada.ca](mailto:bac.centredeliaison-liaisoncentre.lac@canada.ca)

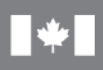

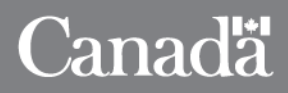

# **Generic Valuation Tool (GVT) FINANCIAL MANAGEMENT**

How to use this tool:

- This tool is designed for IM specialists to use with relevant business areas when identifying information resources of business value (IRBV) and retention specifications.
- The IRBV and retention specifications contained in this document are recommendations only and should be customized to apply in each institutional context. The complete document should be read before using any recommendations.
- **This GVT does not provide Government of Canada institutions with the authority to dispose of information.** GVTs are not Records Disposition Authorities (RDA) and do not replace the Multi-Institutional Disposition Authorities (MIDA).

**Validation:** The business processes and IRBV of this GVT have been validated by subject matter experts from the following departments: Treasury Board Secretariat, National Research Council and Parks Canada. As well, the business process analyses on which this GVT is based were validated by numerous Government of Canada institutions through the Financial Management Business Process Initiative out of the Office of the Comptroller General.

### **Defining the Activity**

Financial Management is identified at the sub-program level of the Treasury Board Secretariat's (TBS) *Guide on Internal Services Expenditures: Recording, Reporting and Attributing*[1](#page-1-0).

Treasury Board Secretariat defines financial management services as "activities undertaken to ensure prudent use of public resources in an effective, efficient and economic manner, and their stewardship. The activities include those of planning, budgeting, accounting, reporting, control and oversight, analysis, decision support and advice, and financial systems."[2](#page-1-1)

There is a financial component to most Government of Canada functions and activities. This GVT has attempted to describe only business processes and IRBV directly related to finance. In order to capture all the processes and IRBVs of a function, users will need to consult other GVTs as noted below.

Financial Management Services are prescribed through a number of legislative, regulatory and policy instruments including: *Financial Administration Act* (1985), *Policy Framework for Financial Management* (2010), *Policy on Financial Management Governance* (2009), *Policy on Internal* 

l

<span id="page-1-0"></span><sup>1</sup> *[Guide on Internal Services Expenditures: Recording, Reporting and Attributing](http://publiservice.tbs-sct.gc.ca/mrrs-sgrr/about-apropos/instructions-consignes/docs/services-eng.asp#ftn4)*, TBS, 2015.

<span id="page-1-1"></span><sup>2</sup> *[Policy on Internal Control](http://publiservice.tbs-sct.gc.ca/pol/doc-eng.aspx?id=15258§ion=text)* TBS, 2009.

*Control* (2009), *Policy on Financial Resource Management, Information and Reporting* (2010), *Policy on the Stewardship of Financial Management Systems* (2010).

### **Relationship to Other GVTs**

Business processes and activities often overlap. When the IRBV from an activity is identified in another GVT, there is a note in the table of IRBV and retention recommendations (below) to direct the user to the proper tool.

The business processes for financial management are very closely related to those in the GVTs for **Real Property**, **Materiel Services**, **Acquisition** and **Human Resource Management**. While every effort has been made to identify only the financial aspects of these activities within this GVT, overlaps are inevitable and users should also consult the GVTs above.

The creation of quarterly and annual financial statements is described as part of Performance and Reporting in the **Management and Oversight GVT**.

Business processes and IRBV relating to the *management* of a grants and contributions program can be found in the **Transfer Payments GVT.**

### **Business Processes**

All business processes and IRBV within this GVT are based, with permission, on the work of the Common Financial Management Business Process (FMBP) Initiative managed by the Office of the Comptroller General. This exhaustive project has identified all the activities and associated data surrounding financial management in the Government of Canada. In each description of the business processes below, the version of guideline consulted has been identified. The alignment between the service groupings of the Treasury Board Secretariat's *Guide on Internal Services Expenditures: Recording, Reporting and Attributing* (2015) and the FMBP is described in Appendix A*.*

### **Financial Planning and Budgeting**

### **1. Manage Planning and Budgeting**

Manage planning and budgeting describes the business processes in the internal departmental planning drafting and approval of all plans and budgets, including the revenue, operating, transfer payment and investment (capital) budget. The IRBV identified include the data used to decide on budgetary needs, the draft and final integrated budgets. These final plans and budgets are inputs in other financial activities.

*Guideline on Common Financial Management Business Process, 1.1 Manage Planning and Budgeting, Version 1.0 2013-02-27, RDIMS REFERENCE: TBSSCT-# 996789 v1*

### **2. Manage Forecasting and Budget Review**

The forecast and budget review describes the creation of an integrated year-to-date review and forecast package. IRBV identified include the data compiled for the review, such as prior year information and year-to-date (YTD) financial results for all expenditure areas, the analysis of this data and the development of forecasts for the coming fiscal year. These forecasts are challenged and approved and the results actioned through revisions to the budget. This review and forecast process is done at minimum quarterly.

*Guideline on Common Financial Management Business Process, 1.2 Manage Forecasting and Budget Review DRAFT v1.0, 2011-10-07, RDIMS REFERENCE: TBSSCT-#973612 v4*

### **Expenditure Control and Payments**

### **3. Manage Departmental Chart of Accounts**

The departmental chart of accounts is "a list of departmental accounts and codes for all fields used to classify, record and report financial transactions in the government-wide coding block."[3](#page-3-0) The business processes for managing the chart of accounts involve managing the request to create, update or suspend an account code which is completed by updating the departmental chart of accounts with the change requested and conducting a periodic review of the departmental chart of accounts. The IRBV for these processes would include the complete departmental chart of accounts as well as supporting documentation for their change and review.

*Guideline on Common Financial Management Business Process 7.3, Manage Departmental Chart of Accounts DRAFT v0.1, 2013-01-08, RDIMS REFERENCE: TBSSCT - #1149546 v2*

### **4. Manage Delegation of Financial and Spending Authorities**

The business processes for manage financial and spending authorities include the delegation of financial and spending authorities, changes to those authorities, and the updating and annual review of the departmental delegation document. Authority is delegated to positions, not individuals and all the authorities are usually summarized in a departmental delegation document. These business processes are only for the management of the authorities; the process of exercising the authority and validating expenditures under Section 33 or 34 are described within the processes that require verification and certification.

*Guideline on Common Financial Management Business Process, 7.4 Manage Delegation of Financial and Spending Authorities DRAFT v0.1, 2012-04-13, RDIMS REFERENCE: TBSSCT-1098068 v1*

### **5. Manage Procure to Payment**

Procure to Payment activity describes the business processes for "expenditures that involve operational or capital procurement using a purchase order or other type of contract." (Guideline,

<span id="page-3-0"></span>l <sup>3</sup> Treasury Board Secretariat, *[Directive on Recording Financial Transactions in the Accounts of Canada](http://www.tbs-sct.gc.ca/pol/doc-eng.aspx?id=15793§ion=text#appA)*, 2009, Appendix.

p.3) The processes of procuring services and entering into contracts with third-party providers is described in the Acquisition Services GVT. While there are overlaps, this GVT attempts to isolate the financial processes of managing payments and describes the IRBV created in identifying, verifying and submitting payments requests to the Receiver General.

*Guideline on Common Financial Management Business Process, 3.1 Manage Procure to Payment Final Version, RDIMS REFERENCE: TBSSCT-#941089*

### **6. Manage Travel**

Most business processes for travel by a government employee will be found in the Travel and Other Administrative Services GVT. This GVT describes the business processes and IRBV created in verifying, authorizing and issuing payments for travel expenses.

*Guideline on the Common Financial Management Business Process, 3.2 Manage Travel v 1.0, 2013-01-07, RDIMS REFERENCE: TBSSCT-#1020360 v5*

#### **7. Manage Other Payments**

"Other payments" are those common payment transactions not covered in other business processes. Other Payments fall into the four following categories as described in the Guideline:

- **Other Operational Payments:** expenditures that result in a reduction in appropriations… such as awards, repayable loans, employee reimbursements, refunds….These payments do not use a purchase order to initiate a transaction and do not require a formal procurement process.
- **Legal Payments:** expenditures resulting in a reduction in appropriations such as ex gratia payments, legal settlements, claims against the Crown, and nugatory payments. These transactions are typically triggered by a legal obligation and are not initiated from a program requirement. Since there is no acquisition of goods and services, there is, therefore, no procurement process. In addition, there are usually additional approvals required such as a legal opinion before the payment can be made.
- **Payments Not Impacting Appropriations***:* expenditures that do not cause a reduction of the appropriations such as garnishments, other deductions, tax remittances, payments against imprest funds and repayment of contractor holdbacks. These transactions do not impact appropriations and there is no acquisition of goods and services, however the need to obtain certification and payment authority is still present.
- **Periodic Payments:** regular (usually monthly) payments as a result of a multi-year agreement established in Manage Procure to Payment. These payments can be a fixed amount or usage-based.

Also included in this section are the processes for managing petty cash and managing expenses related to employee relocation.

*Guideline on Common Financial Management Business Process 3.3 Manage Other Payments Version 1.1 2013-05-30RDIMS REFERENCE: TBSSCT-# 1-39469*

### **8. Manage Administration of Acquisition and Fleet Cards**

Acquisition cards are credit cards issued to Government of Canada employees for the procurement and payment of goods and services that are authorized government business. A fleet card is a credit card that is normally assigned to a single government vehicle for the purchase of fuel and other operating and maintenance expenses related to the vehicle. The business processes described are for the issuance, monitoring and cancelling of the cards. The IRBV include those required for the approval of the card, logs and other documentation surrounding the use of the card and user information.

*Guideline on Common Financial Management Business Process 3.4 Manage Administration of Acquisition and Fleet Cards, DRAFT v0.3, 2012-12-11, RDIMS REFERENCE: TBSSCT-# 1139042 v2*

### **9. Manage Vendor Master Data File**

"Vendor records are datasets used in departmental financial management systems to uniquely identify, record and maintain information about organizations or individuals who supply goods or services to the Government of Canada for which an accounts payable will be established". (Guideline, p. iii) The business processes include the creation, updating or deactivating of a vendor record and the periodic review of the Master Data File. The IRBV for this activity would include the complete dataset.

*Guideline on Common Financial Management Business Process, Manage Vendor Master Data File DRAFT v0.1, 2012-03-13, RDIMS REFERENCE: TBSSCT #1060479 v1*

### **10. Manage Post-payment Verification**

As per the *Directive on Account Verification[4](#page-5-0)*, departments are required to perform postpayment verification on a sampling of medium- and low-risk transactions to ensure quality control. The business processes include creating one or more post-payment verification sampling plans, conducting post-payment verification and reporting on the results. All high-risk transactions are to be reviewed which is described in the business process "Manage Procure to Payment".

*Guideline on Common Financial Management Business Process, 8.1: Manage Post-payment Verification, DRAFT v 0.3, 2012-04-12, RDIMS REFERENCE: TBSSCT-# 1067997 v1*

### **11. Manage Financial Close**

The business process focuses on activities such as reconciliations and adjustments to the accounts receivable and accounts payable leading to the submission of timely and accurate trial

<span id="page-5-0"></span> $\overline{a}$ <sup>4</sup> Treasury Board Secretariat, *[Directive on Account Verification](http://www.tbs-sct.gc.ca/pol/doc-eng.aspx?id=15790§ion=text)* (2009)

balances submitted to the Central Financial Management Reporting System in support of the preparation of financial statements and other period end requirements.

*Guideline on Common Financial Management Business Process, 8.2 Manage Financial Close DRAFT v0.1, 2013-02-08, RDIMS REFERENCE: TBSSCT-# 1159190 v2*

### **12. Manage Pay Administration (HR/Finance interactions)**

Many activities identified in the *Guideline on Common Financial Management Business Process for Manage Pay Administration* are described and the IRBV identified in the **Human Resources Management GVT**. The activities included here are those solely related to the financial management process and include the payment requisition, section 33 and 34 verification and authorization of the payment transaction.

*Guideline on Common Financial Business Process, 5.1 Pay Administration v2.0, 2013-01-28, RDIMS REFERENCE: TBSSCT-# 793829* 

### **Transfer Payments**

### **13. Manage Grants and Contributions**

Many activities identified in the *Guideline on Common Financial Management Business Process for Manage Grants and Contributions* are described and the IRBV identified in the **Transfer Payments GVT**. The activities included here are those solely related to the financial management process and include managing funds, formalizing the funding agreement, performing section 33 and 34 authorizations and overseeing recipient audits done by independent auditors.

*Guideline on Common Financial Management Business Process, 6.1 Manage Grants and Contributions DRAFT v0.3, 2012-03-14, RDIMS REFERENCE: TBSSCT-# 1060850 v1*

### **Collections and Receivables**

### **14. Manage revenue, receivables and receipts**

Manage revenue, receivables and receipts includes the processes to establish financial arrangements and billing requests, to manage invoices/receivables, to manage receipts and reconciliation of deposits and to determine financial coding and revenue recognition. IRBVs include the approved financial arrangement and supporting documentation as well as the invoices and receipt documentation involved in reconciling deposits.

*Guideline on Common Financial Management Business Process, 2.1 Manage Revenue, Receivables and Receipts DRAFT v0.1, 2011-12-12, RDIMS REFERENCE: #1036369 v11*

### **15. Manage Interdepartmental Settlements**

"Interdepartmental settlements are transactions that are settled through the Receiver General's Standard Payment System/Interdepartmental Settlements sub-system (SPS/IS)."(Guideline, p.iii) The process "begins with identifying the need for an IS transaction request with another government department and is completed with reconciling the corresponding IS transaction between departments and recording the IS transaction in the proper account." (Guideline p. 3) The IRBV include the terms and conditions of the interdepartmental arrangement, the transaction details and the information resources that the support the processing of the transaction.

*Guideline on Common Financial Management Business Process, 2.2 Manage Interdepartmental Settlements DRAFT v 0.1, 2011-12-15, RDIMS REFERENCE: TBSSCT-#1037298 v1A*

### **16. Manage Collection of Overdue Receivables**

The collection of overdue receivables "involves the identification of overdue accounts and is completed with the collection of the receivable, or the write-off, remission and/or forgiveness of debts as required." (Guideline, p. iii) IRBV include documentation about the debt and customer, the financial transaction when the debt is paid and supporting documentation to support the decision regarding the right-off or forgiveness of debt. Note that the collection of taxes is not included in these business processes.

*Guideline on Common Financial Management Business Process, 2.3 Manage Collection of Overdue Receivables DRAFT v1.0, 2012-11-16, RDIMS REFERENCE: TBSSCT-#1033550 v10* 

### **17. Manage Customer Master Data File**

The TBS *Standard on Customer Record* (2012)<sup>[5](#page-7-0)</sup> outlines the data requirements for a customer record. The customer record is the dataset used in the departmental financial and material management system to uniquely identify and consistently record information about a customer. These records are kept in a database which can be integrated with the department's departmental financial and materiel management system (DFMS). This business process includes the creation, updating or deactivating of a customer record and the periodic review of the customer master data file. The entire dataset would have business value, as is indicated in the table below. The process to change the data requires evidence of permission or authority, which is reflected in the IRBV.

*Guideline on Common Financial Management Business Process, 7.2 Manage Customer Master Data File DRAFT v1.0, 2012-10-15, RDIMS REFERENCE: TBSSCT-#1077599 v6*

### **Accounting for Assets and Liabilities**

### **18. Manage Other Capital Assets**

 $\overline{a}$ 

<span id="page-7-0"></span><sup>5</sup> Treasury Board Canada, *[Standard on Customer Record](http://www.tbs-sct.gc.ca/pol/doc-eng.aspx?id=25857§ion=text)*, Appendix A.

Most of the activities described in the *Guideline on Common Financial Management Business Process for Manage Other Capital Assets* are described and the IRBV identified in the Materiel Management GVT. "Materiel" is defined as all moveable assets. The activities described in this GVT are those which are only of a financial nature and include updating the financial record for assets to reflect changes to the value of assets due to amortization, assessment or disposal.

*Guideline on Common Financial Management Business Process, 4.1 Manage Other Capital Assets v1.1, 2013-01-10, RDIMS REFERENCE: TBSSCT-#989872*

### **19. Manage Real Property**

Many activities identified in the *Guideline on Common Financial Management Business Process for Manage Real Property* are described and the IRBV identified in the Real Property GVT. The activities included here are those solely related to the financial management process and include updating the financial record for real property to reflect changes to the value of real property due to amortization, assessment or disposal.

*Guideline on Common Financial Management Business Process, 4.2 Manage Real Property DRAFT v0.1, 2012-09-07, RDIMS REFERENCE: TBSSCT-#1116253-v1*

### **20. Manage Inventory**

When describing the activities for managing inventory, it is difficult to separate financial management and materiel management, especially if the inventory systems are integrated with the accounting systems. As indicated in the TBS *Policy on Accounting for Inventories,*  "Departments must possess reliable inventory records to support the amounts recorded in their financial statements."[6](#page-8-0) However, many activities identified in the *Guideline on Common Financial Management Business Process for Manage Inventory* are described and the IRBV identified in the Materiel Management GVT. The activities included in this GVT are those solely related to the financial management process and include recording journal entries to reflect the consumption, write-off or transfer of inventory.

*Guideline on Common Financial Management Business Process, 4.3 Manage Inventory DRAFT v 0.2, 2012-07-16, RDIMS REFERENCE: TBSSCT- # 1117447 v1*

### **Retention**

Recommended retention specifications in GVTs are determined based on traditional or best practices, a review of government-wide legislation and policy, and validation with subject matter experts. Retention periods are suggestions only; departments must take into account their own legislative requirements and business needs.

<span id="page-8-0"></span> $\overline{a}$ <sup>6</sup> Treasury Board Canada, *[Accounting Standard 3.4 –](http://www.tbs-sct.gc.ca/pol/doc-eng.aspx?id=12180§ion=text) Treasury Board – Inventories*, section 10 (2002)

As per the *Income Tax Act* (R.S.C., 1985, c. 1 (5th Supp.))(Section 230) the retention period for financial information resources is "six years from the end of the last taxation year to which the records and books of account relate."[7](#page-9-0) Since this is a stable and traditional retention schedule, it is the recommended period for all IRBV described below and therefore the column for retention recommendations, present in other GVTs, is excluded here. Departments may wish to assign shorter retention periods for information resources that are included in subsequent summary information resources. An example of this would be a quarterly statement where the information is captured in the annual statement.

 $\overline{a}$ 

<span id="page-9-0"></span><sup>7</sup> [Income Tax Act](http://laws-lois.justice.gc.ca/eng/acts/I-3.3/page-1.html) (R.S.C., 1985, c. 1 (5th Supp.))(Section 230)

### **FINANCIAL PLANNING AND BUDGETING**

### **1. Manage Planning and Budgeting**

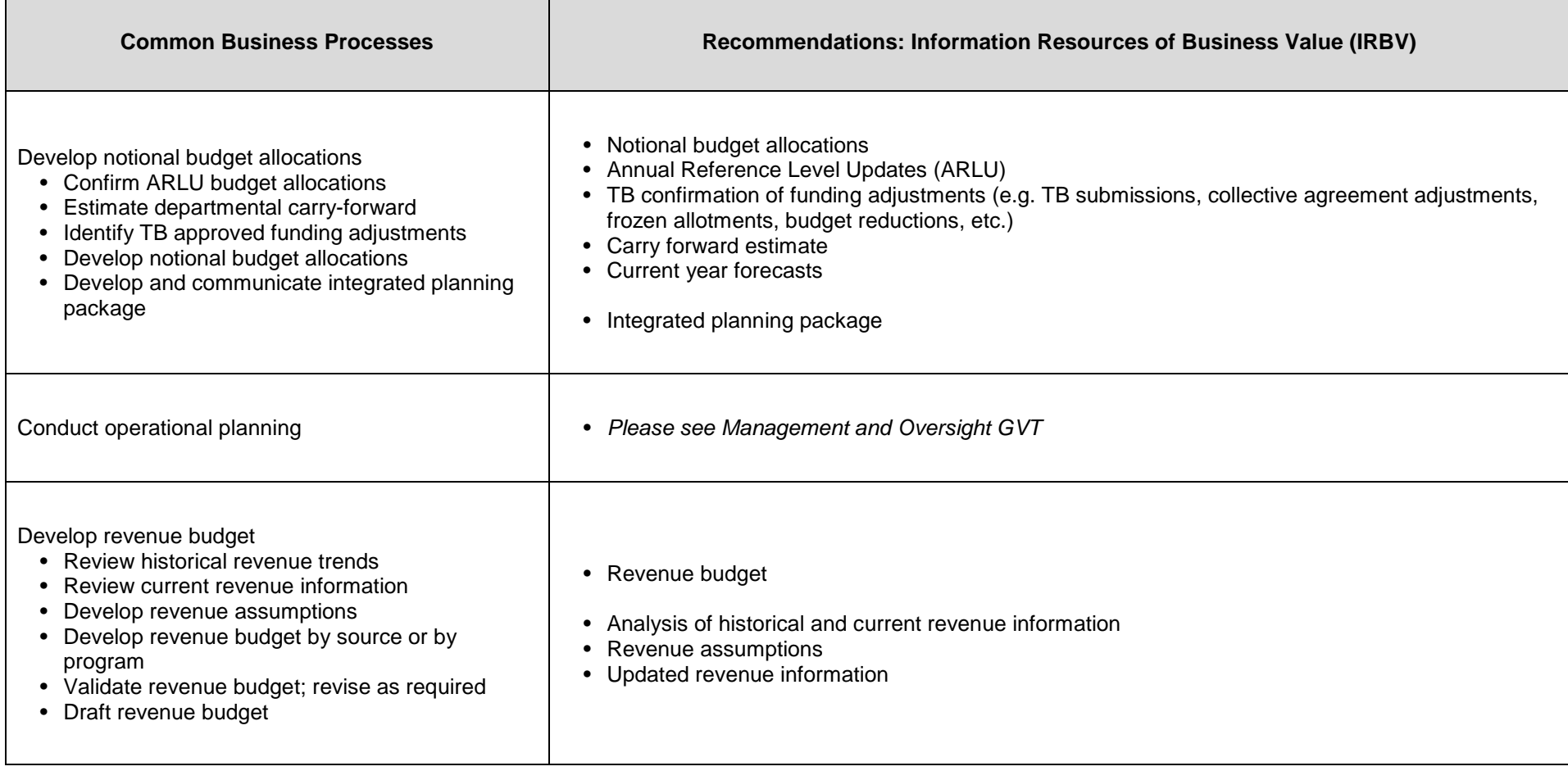

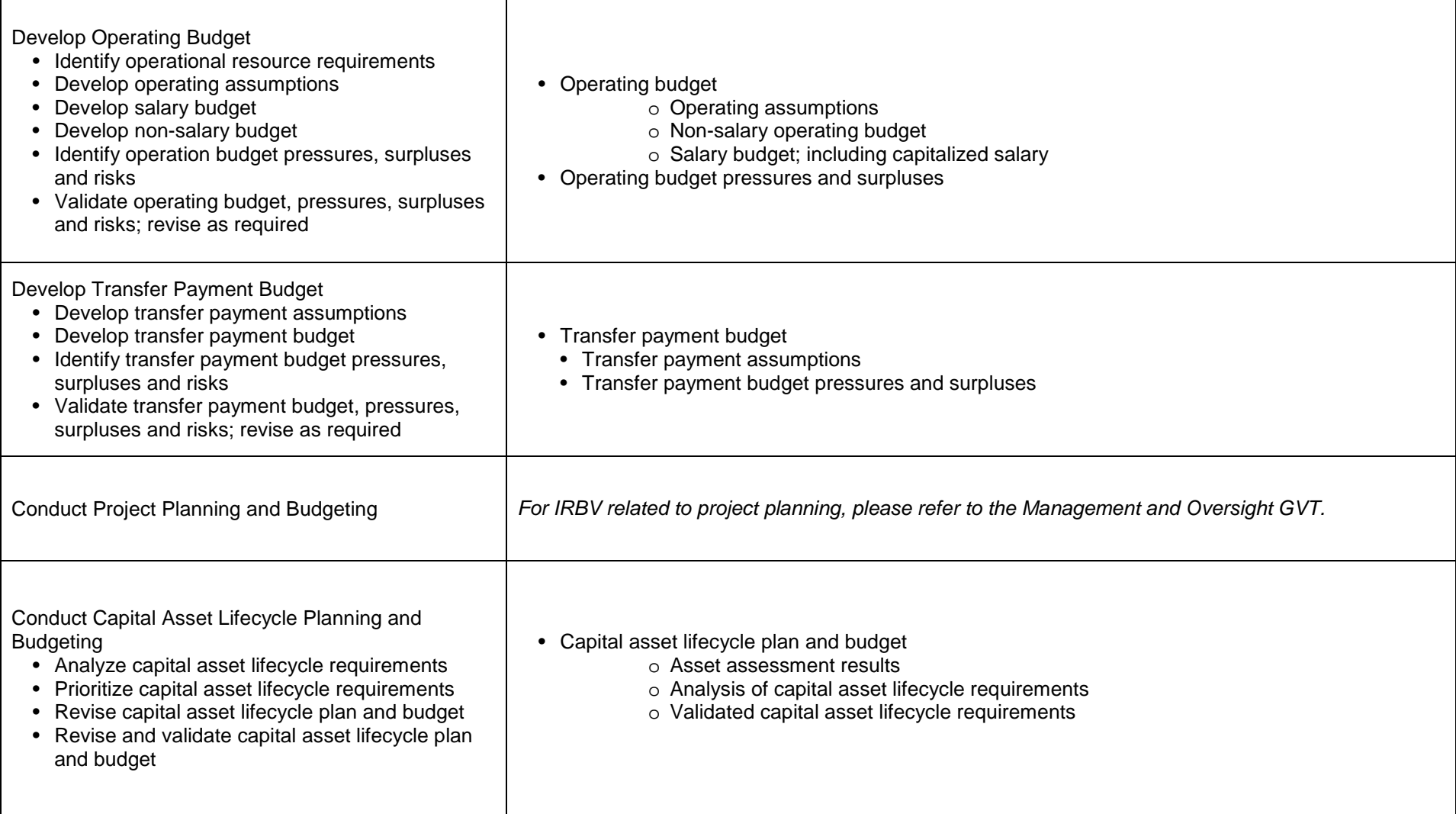

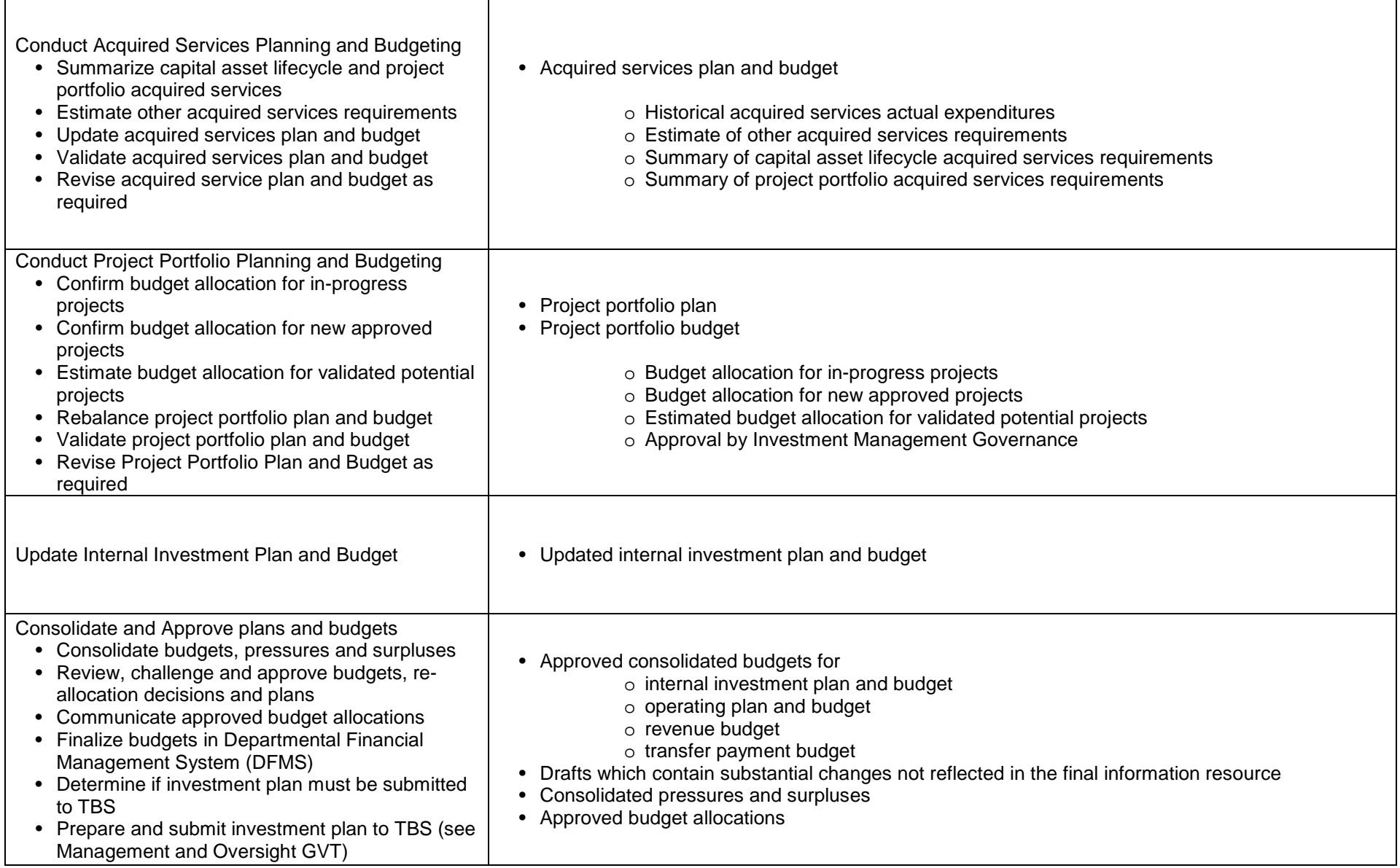

# **2. Manage Forecasting and Budget Review**

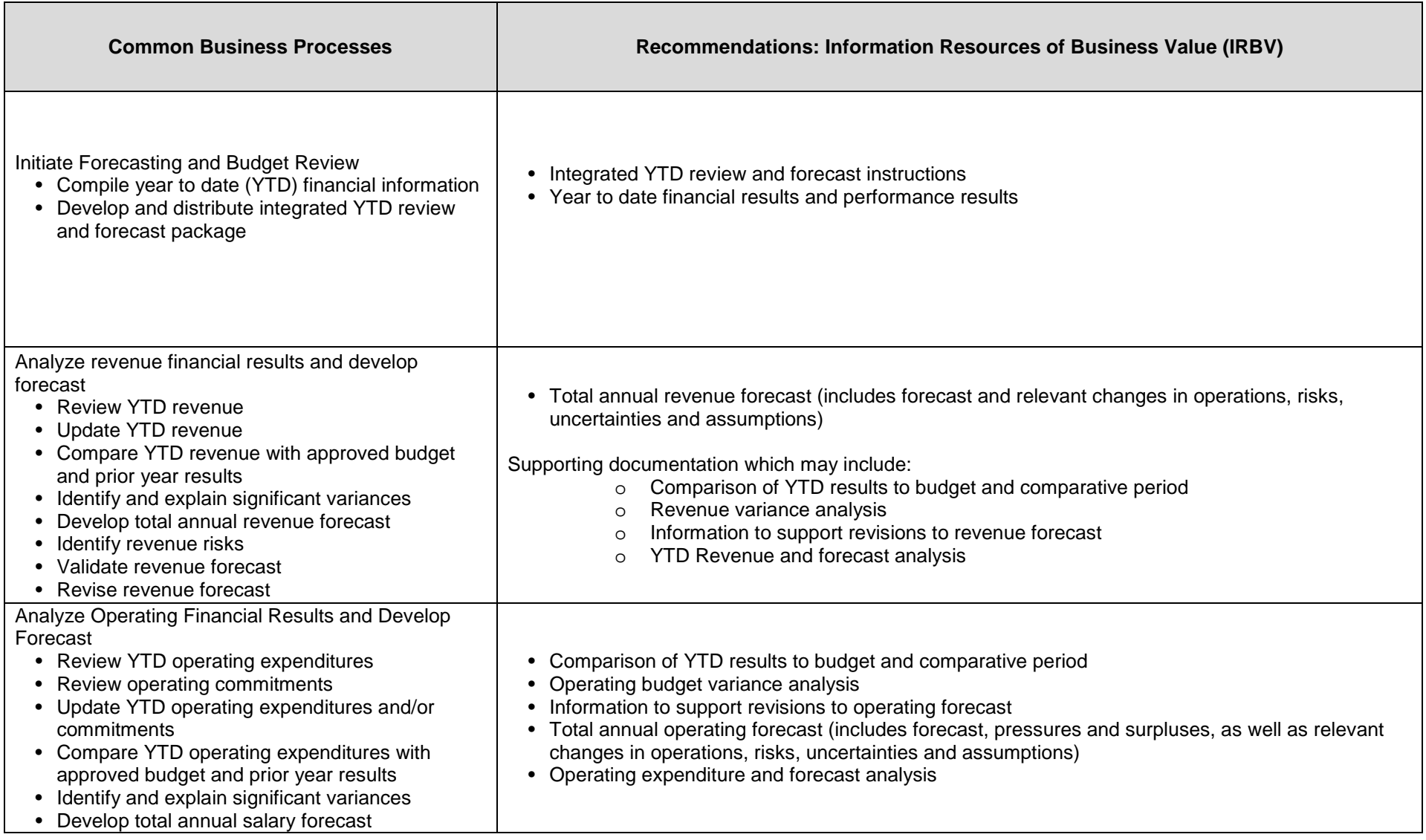

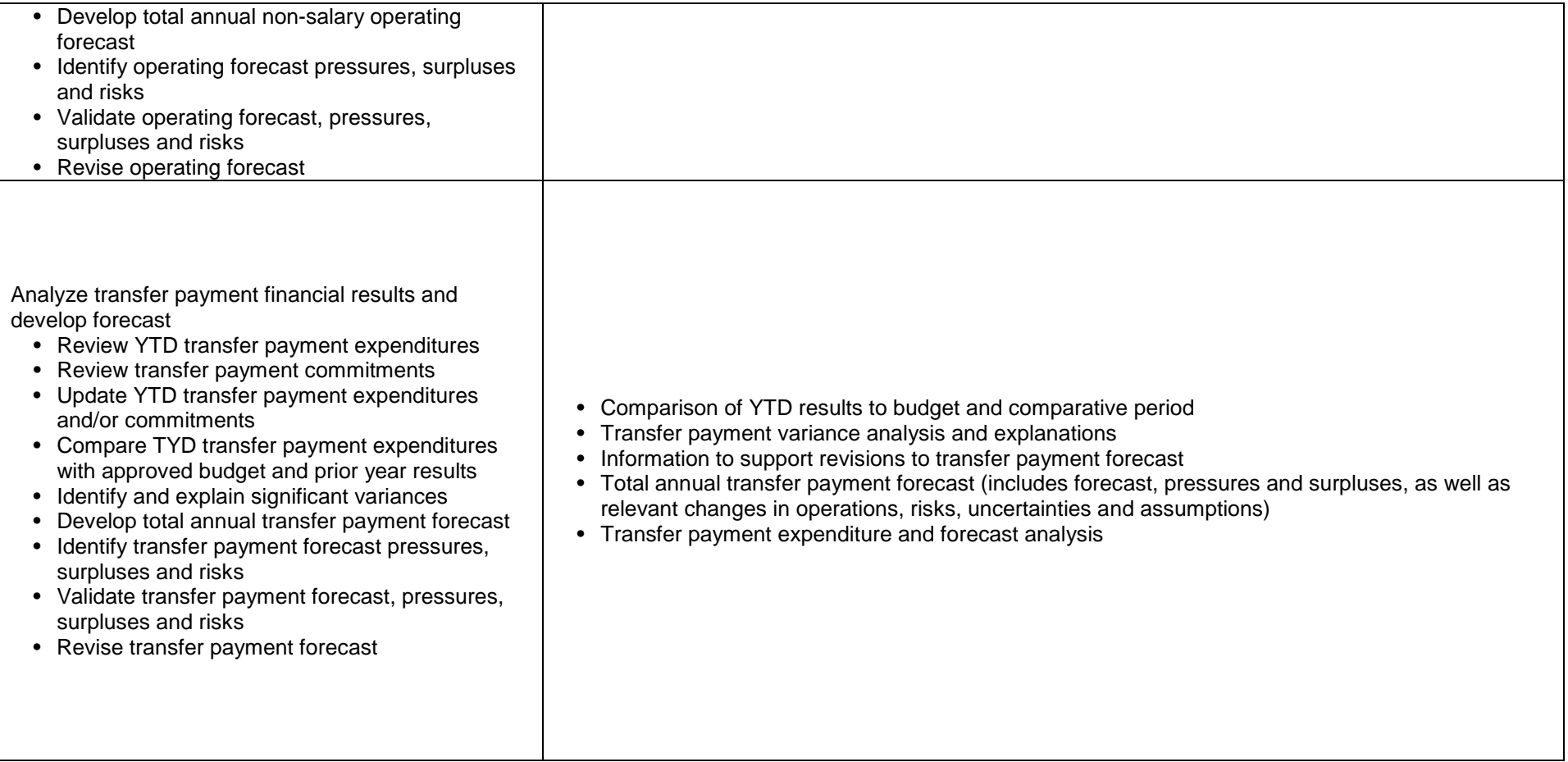

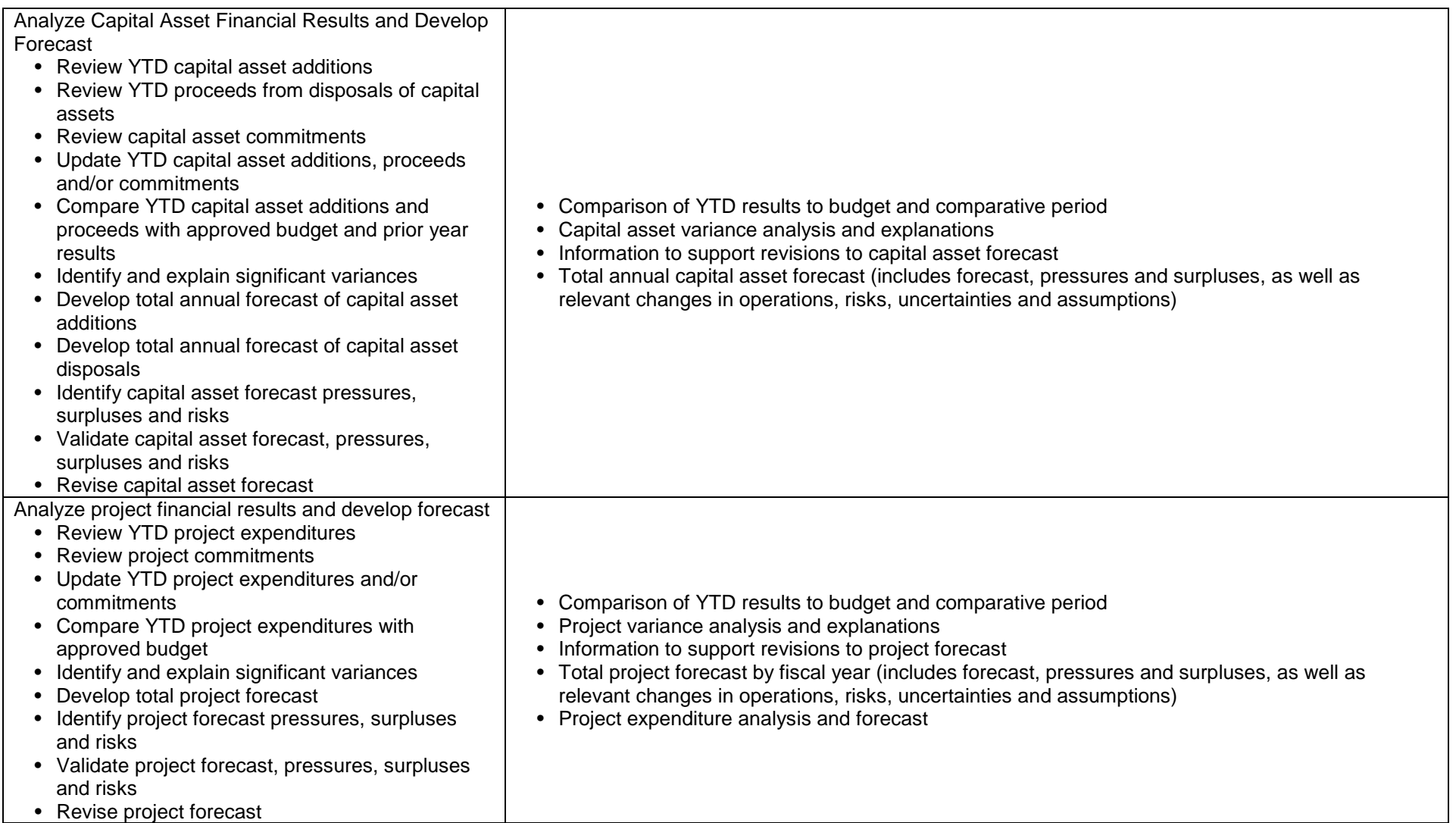

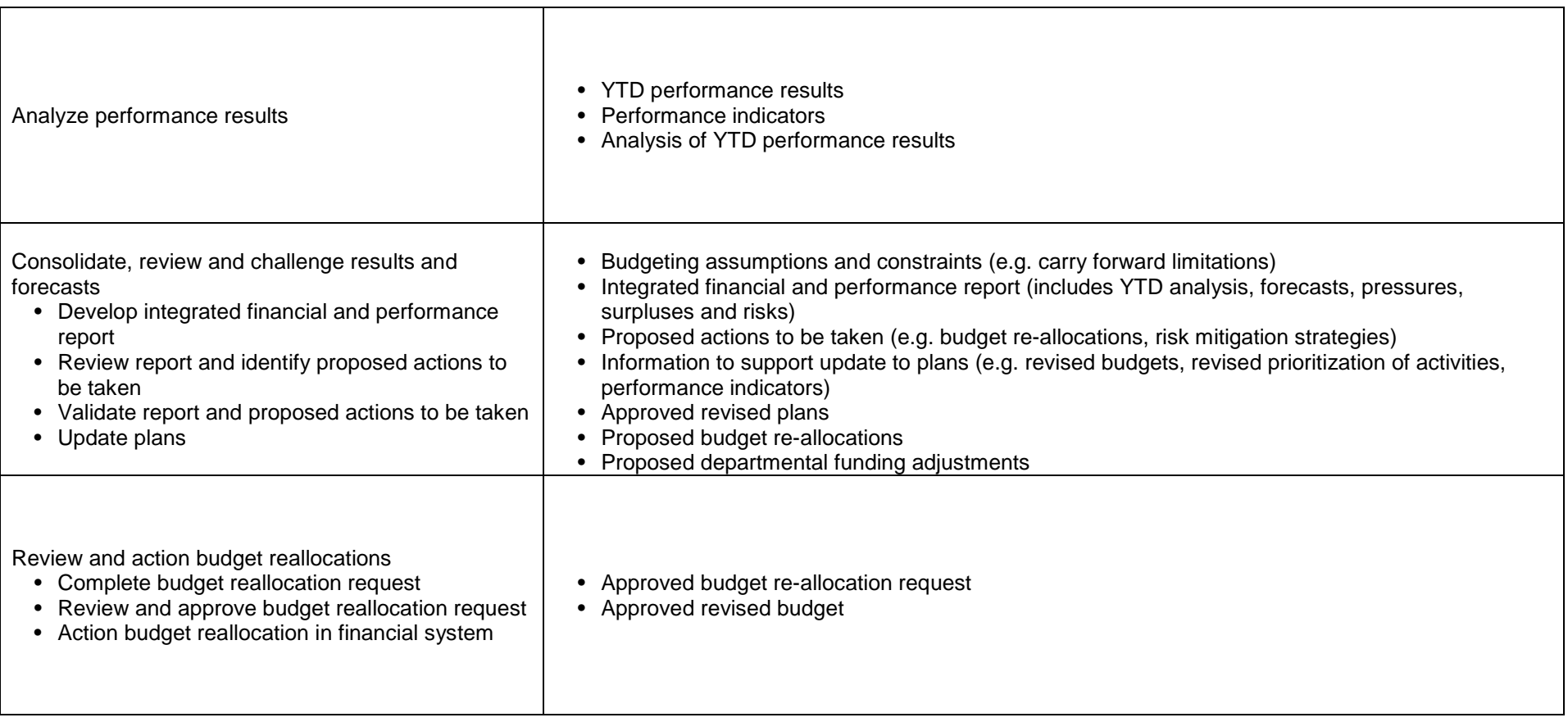

### **EXPENDITURE CONTROL AND PAYMENTS**

### **3. Manage Departmental Chart of Accounts**

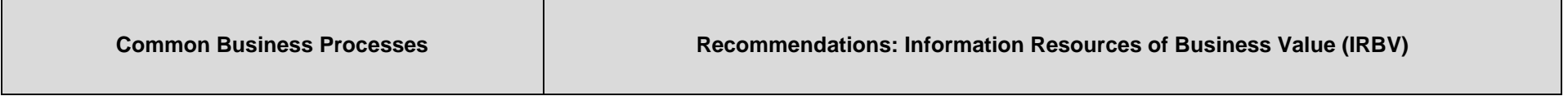

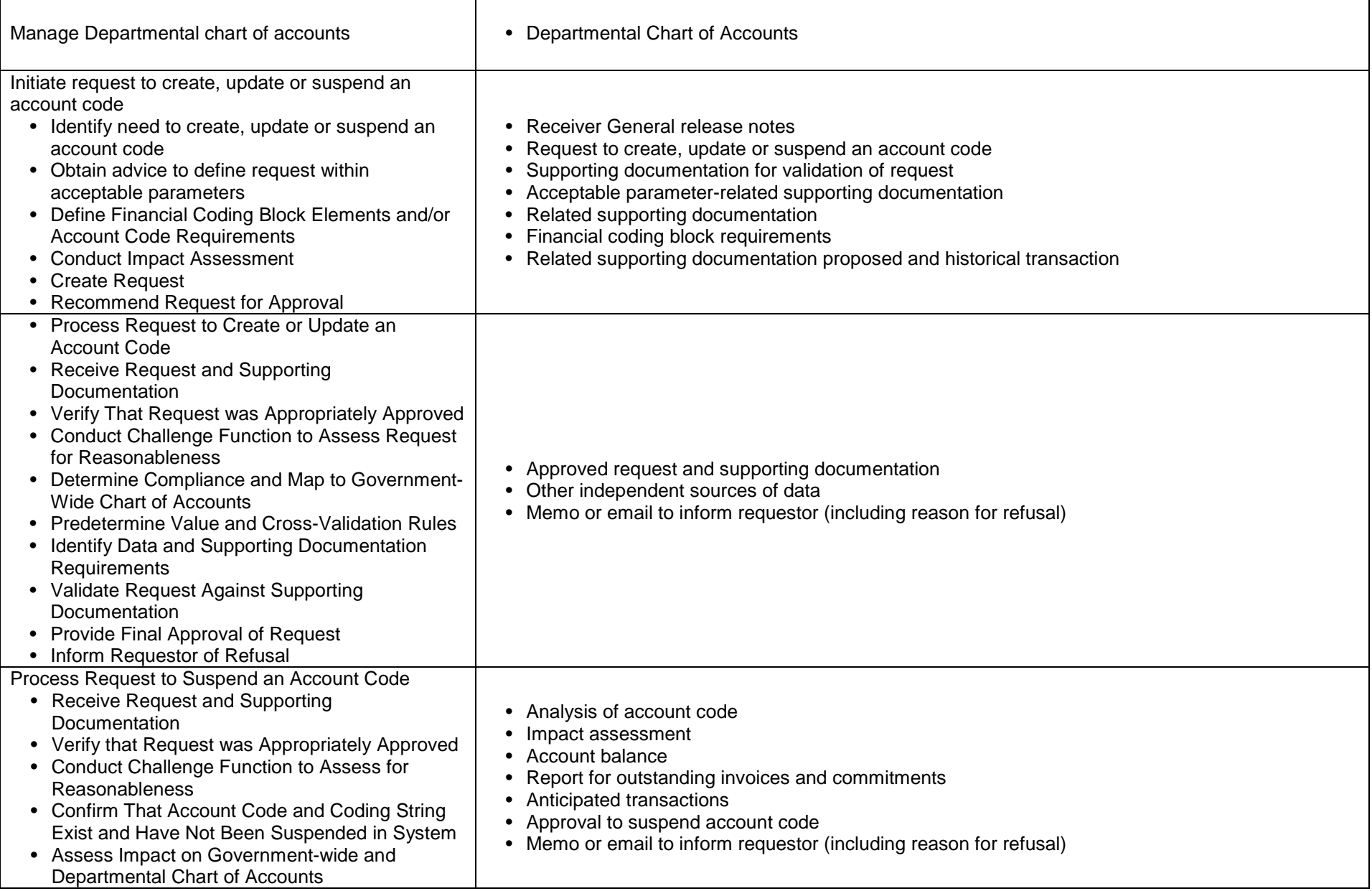

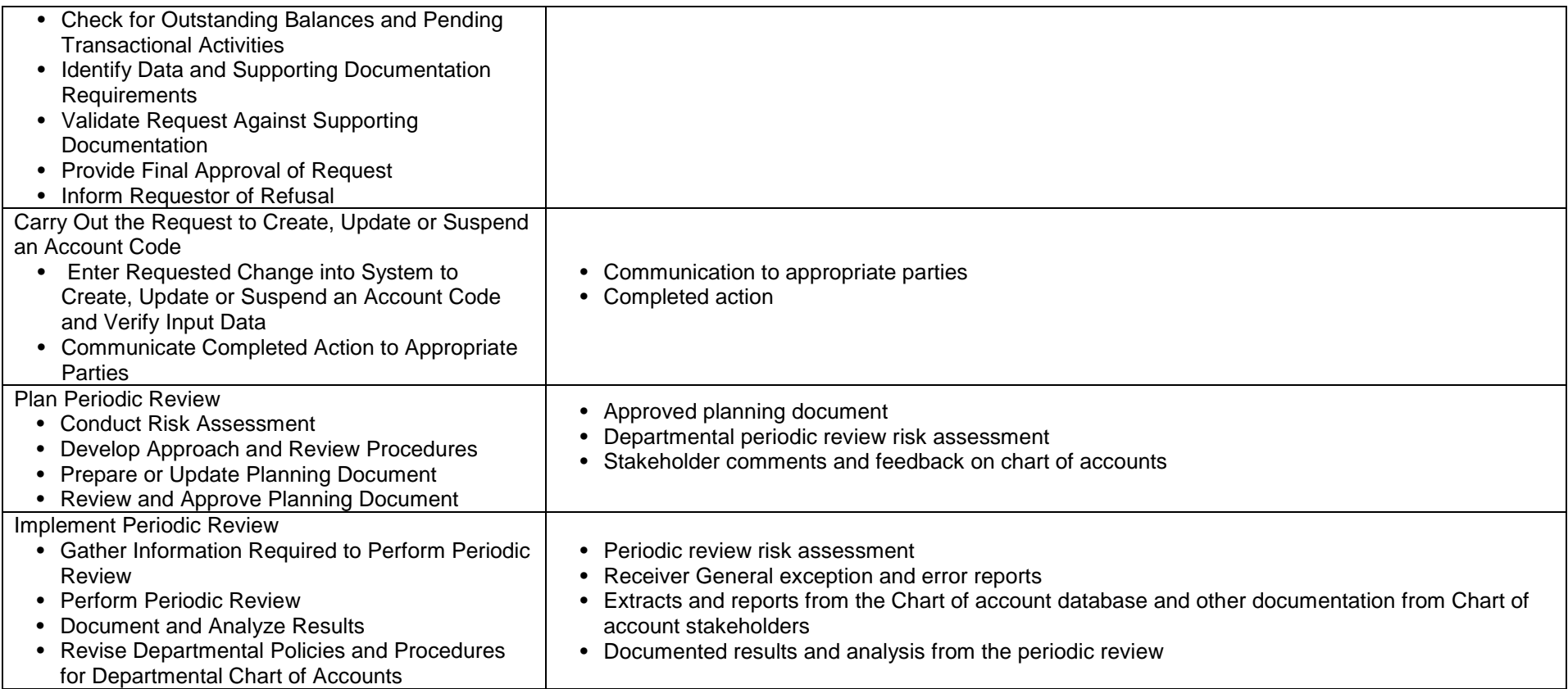

# **4. Manage Delegation of Financial and Spending Authorities**

Г

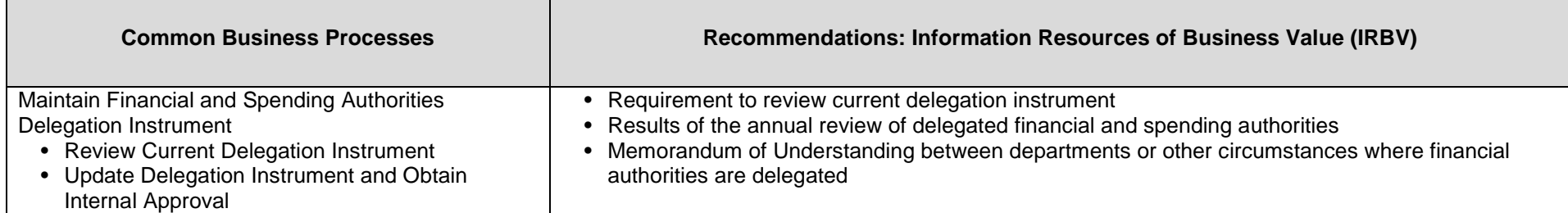

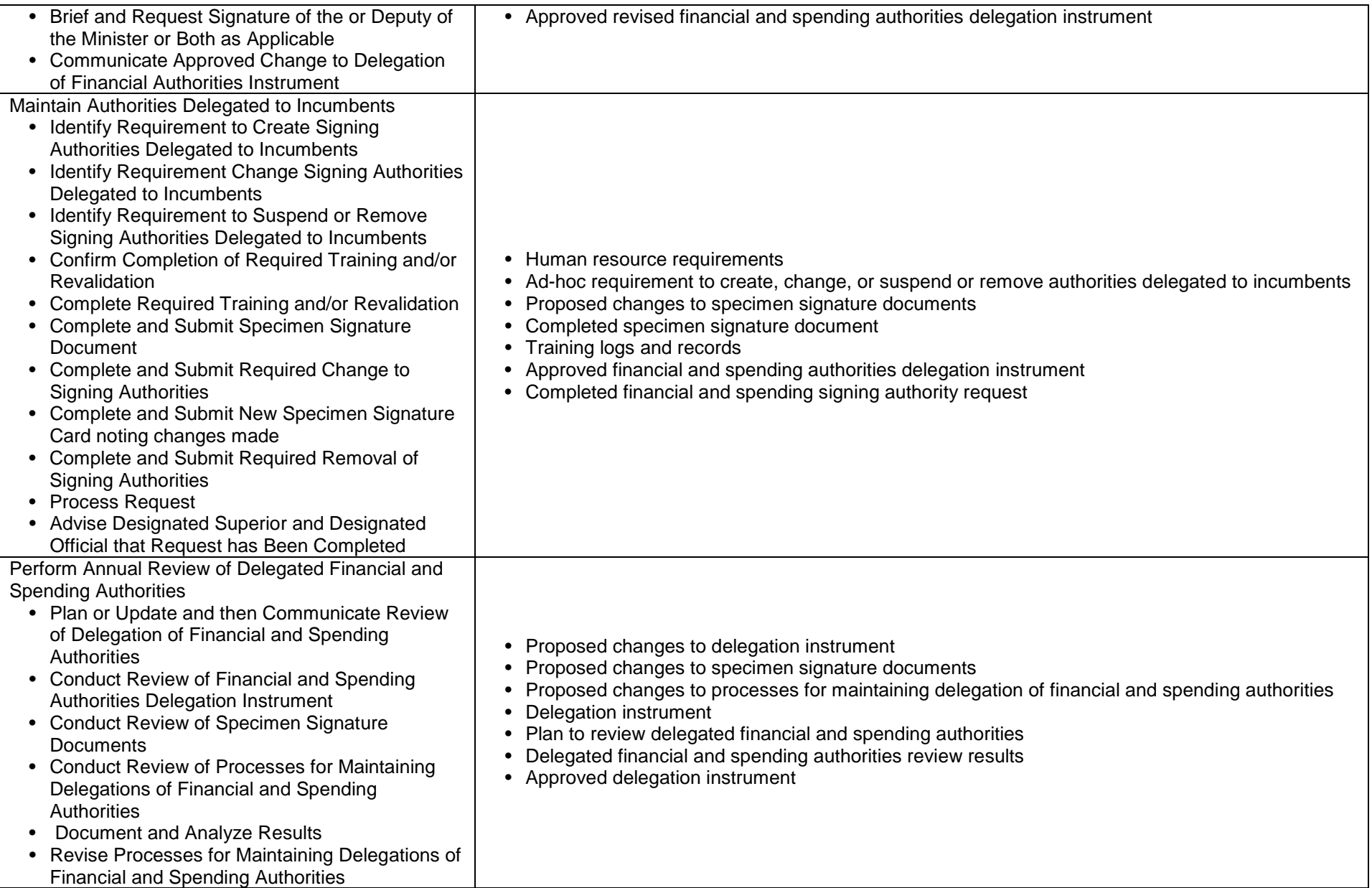

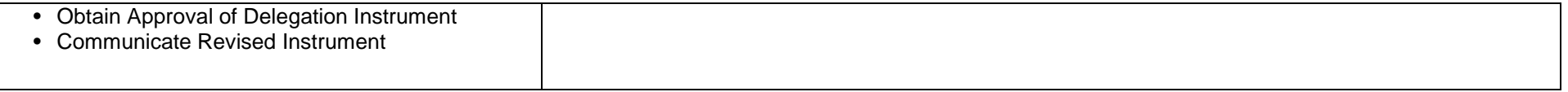

# **5. Manage Procure to Payment**

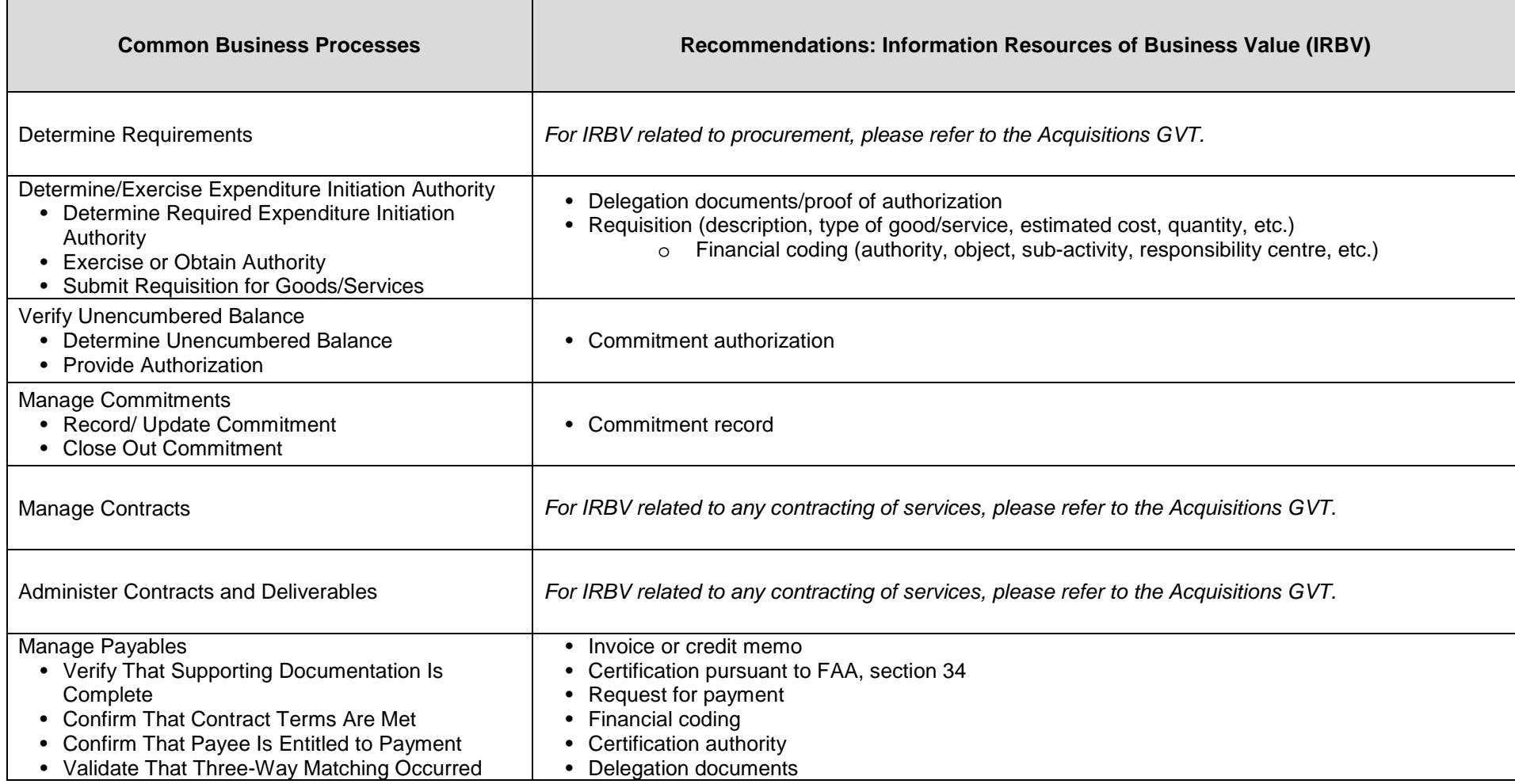

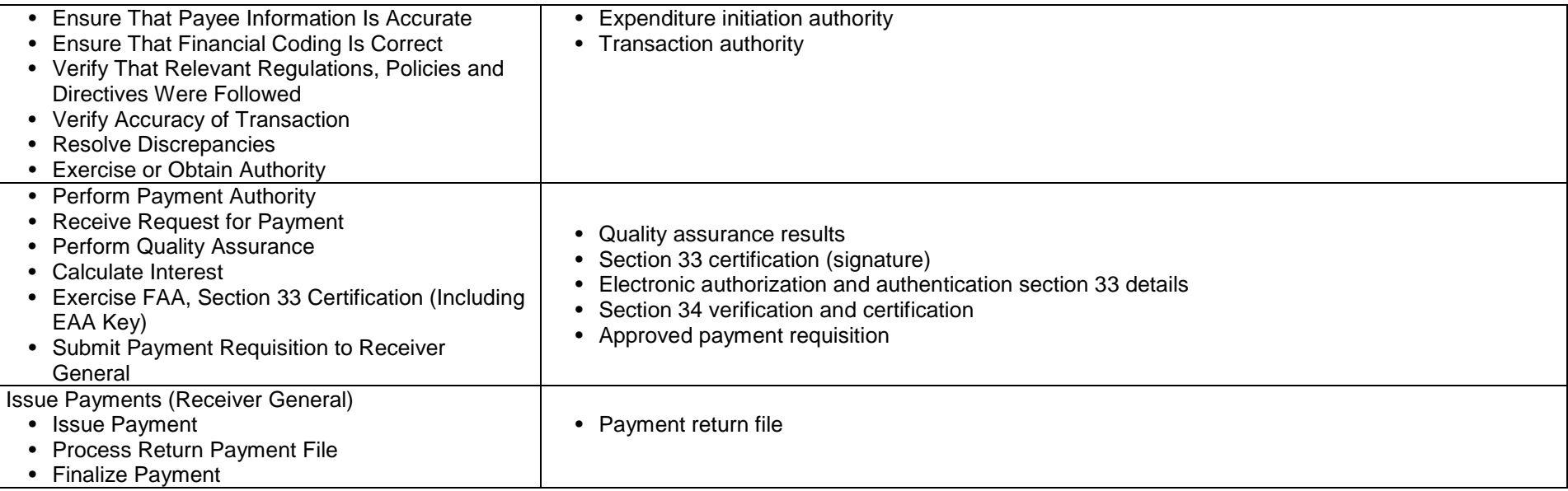

### **6. Manage Travel**

*Most of the business process surrounding travel will be found in the Travel and Other GVT. This chart reflects only the activities involving the financing of travel.*

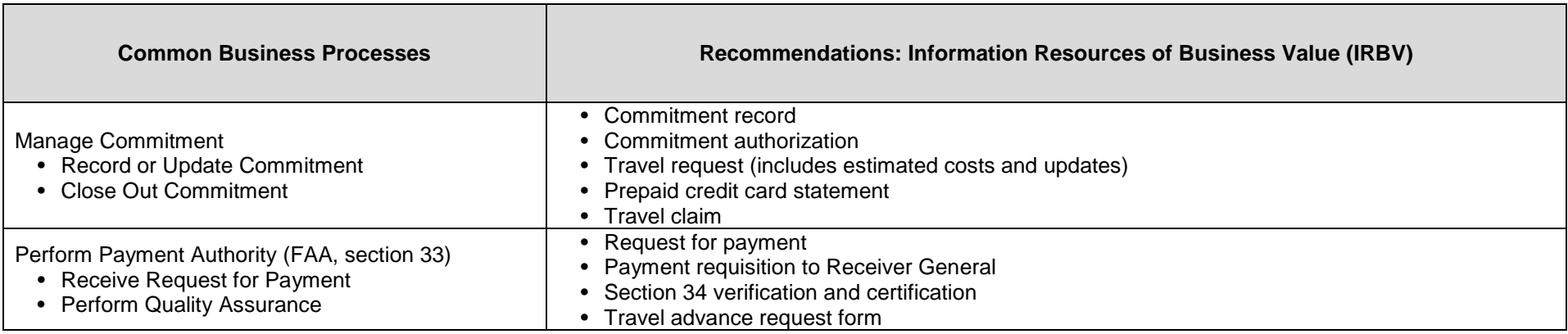

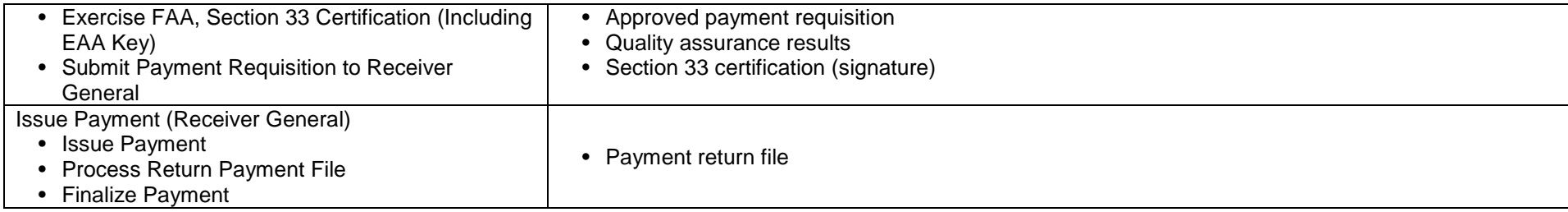

### **7. Manage other Payments**

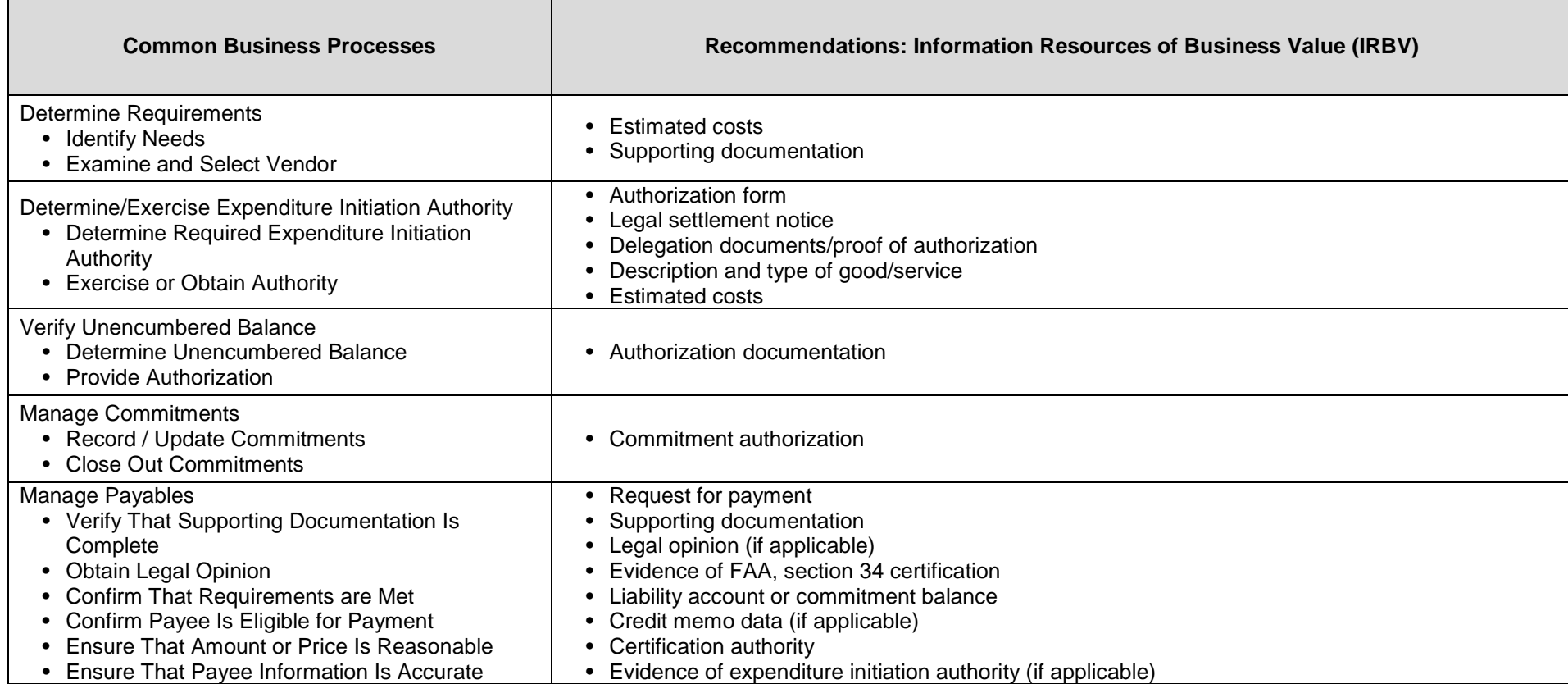

<span id="page-23-1"></span><span id="page-23-0"></span>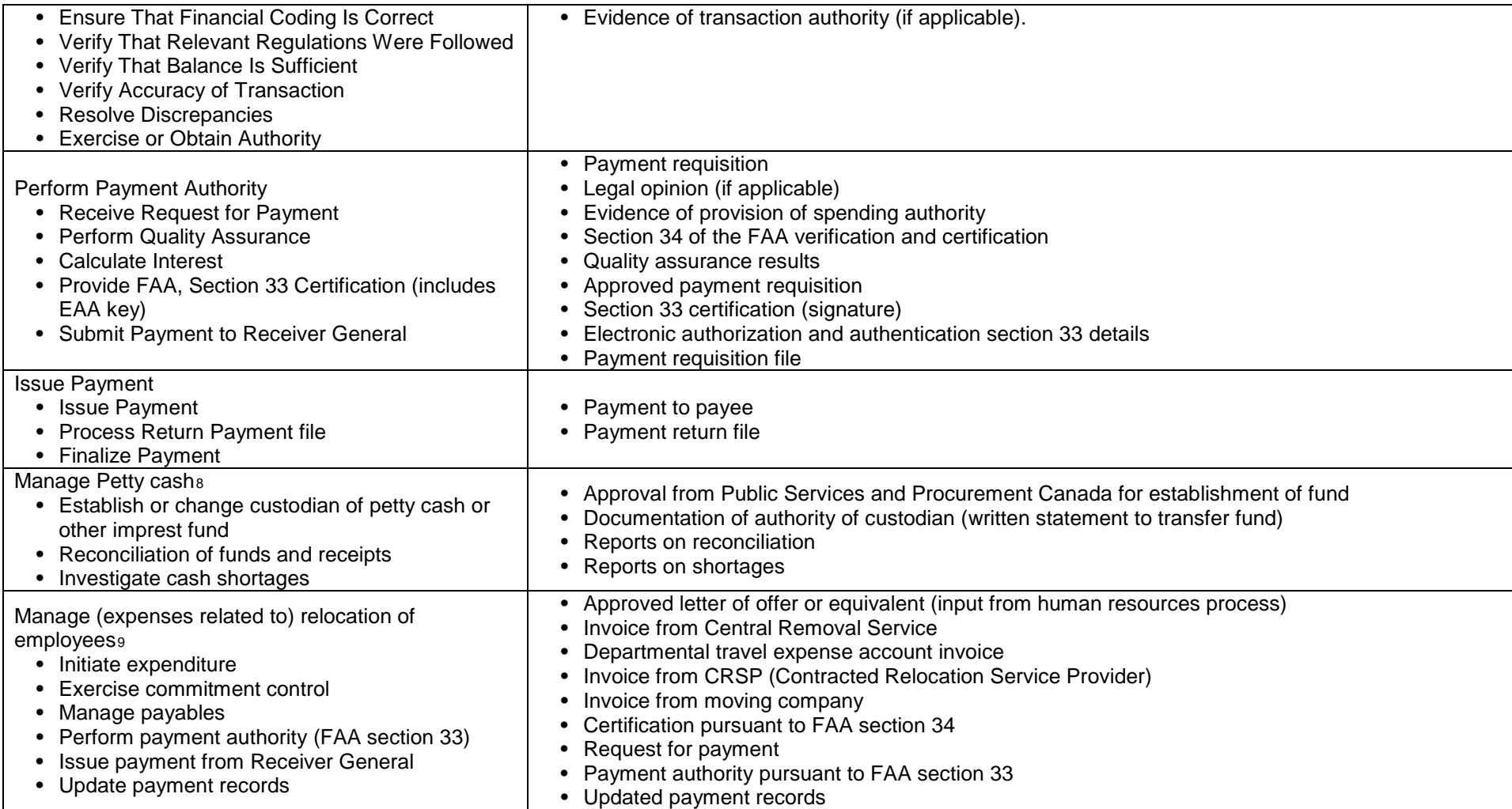

l

<sup>8</sup> Directive on Accountable Advances, TBS, 2009.

<sup>9</sup> Appendix F. Guideline on Common Financial Management Business Process, 3.3 Manage Other Payments v1.1, 2013-05-30, p. 86

# **8. Manage Administration of Acquisition and Fleet Cards**

r.

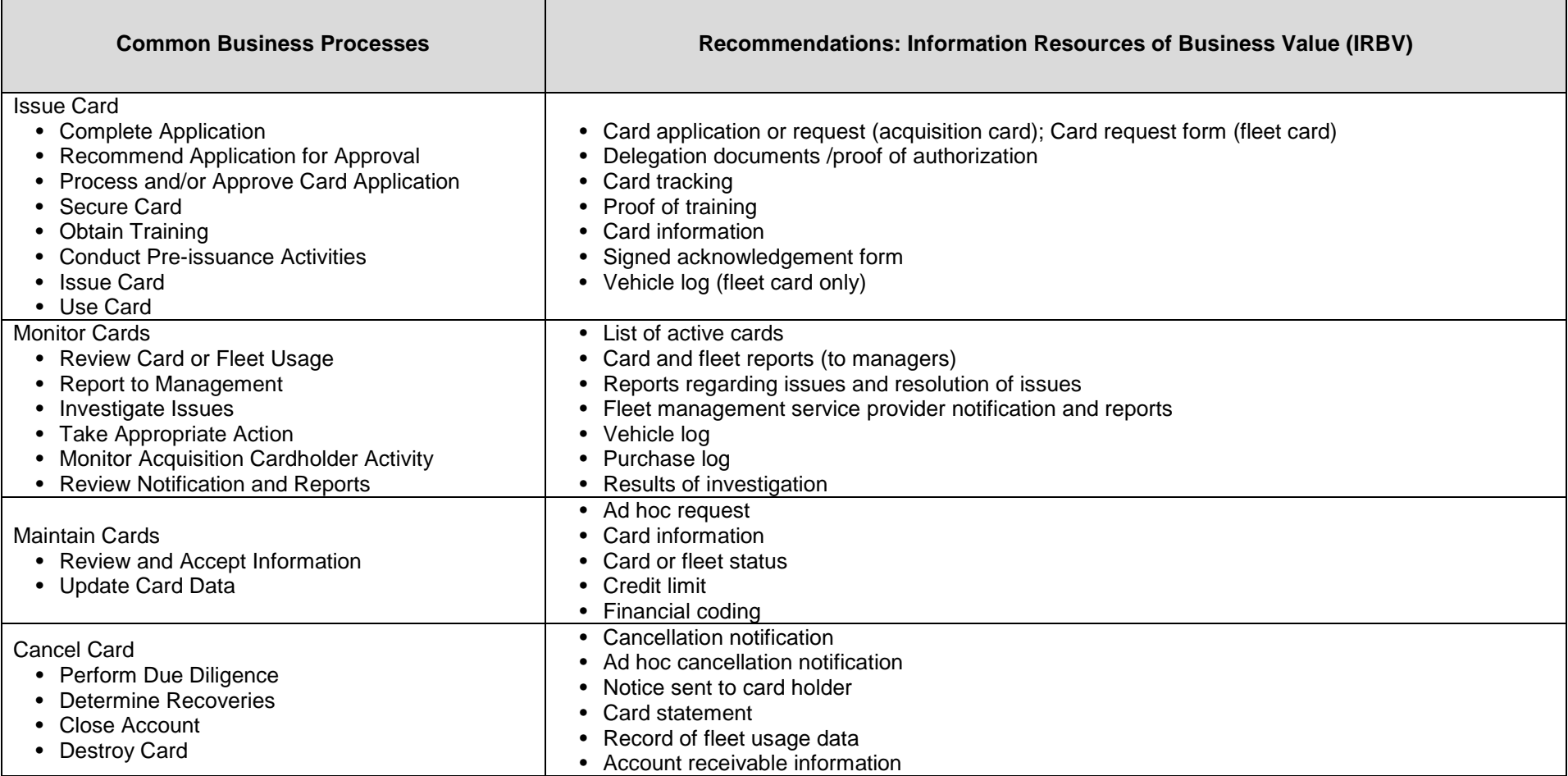

### **9. Manage Vendor Master Data File**

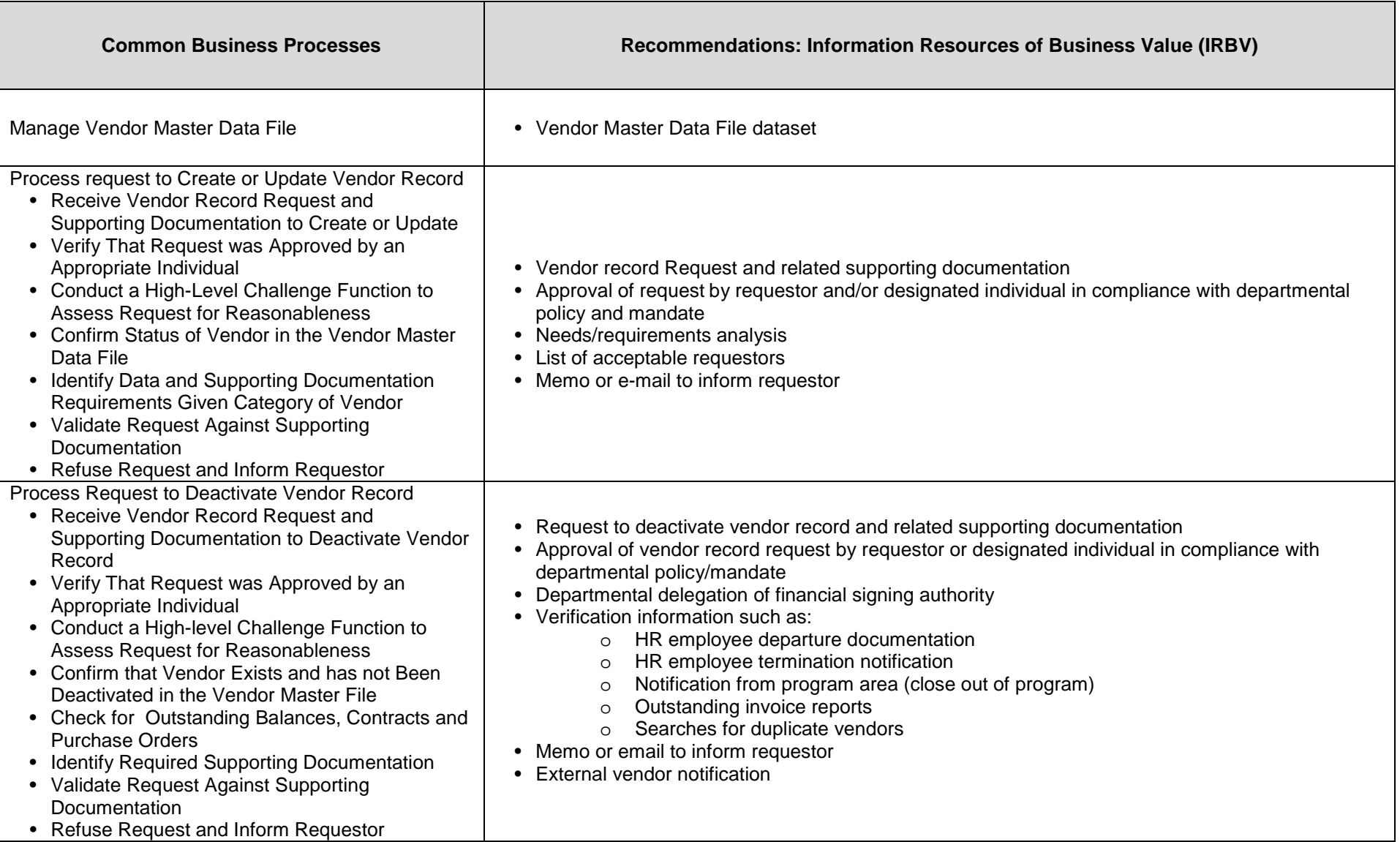

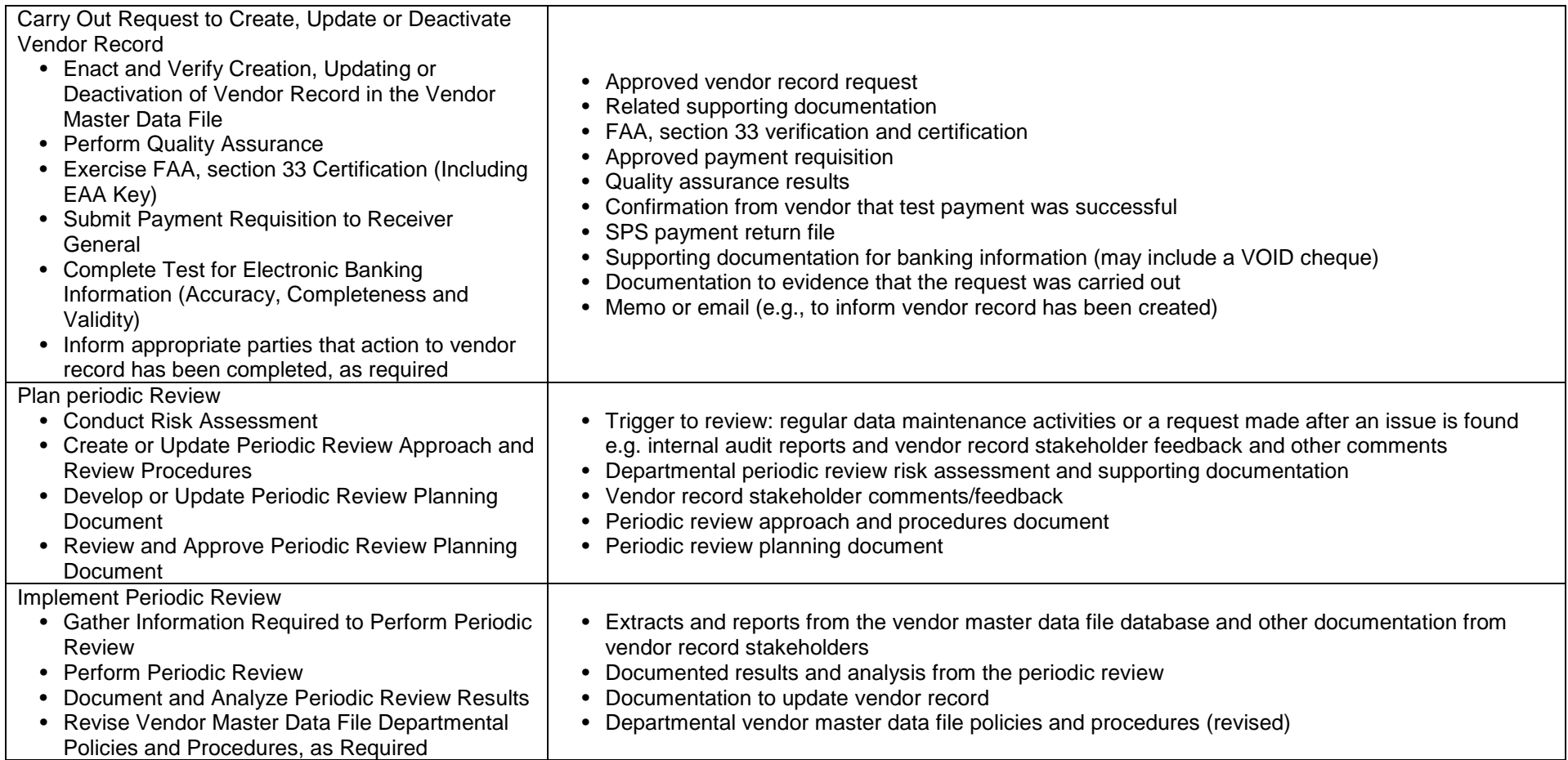

# **10.Manage Post-Payment Verification**

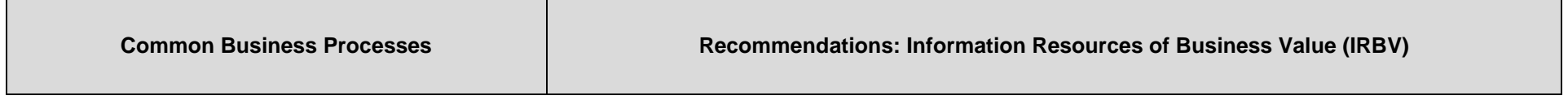

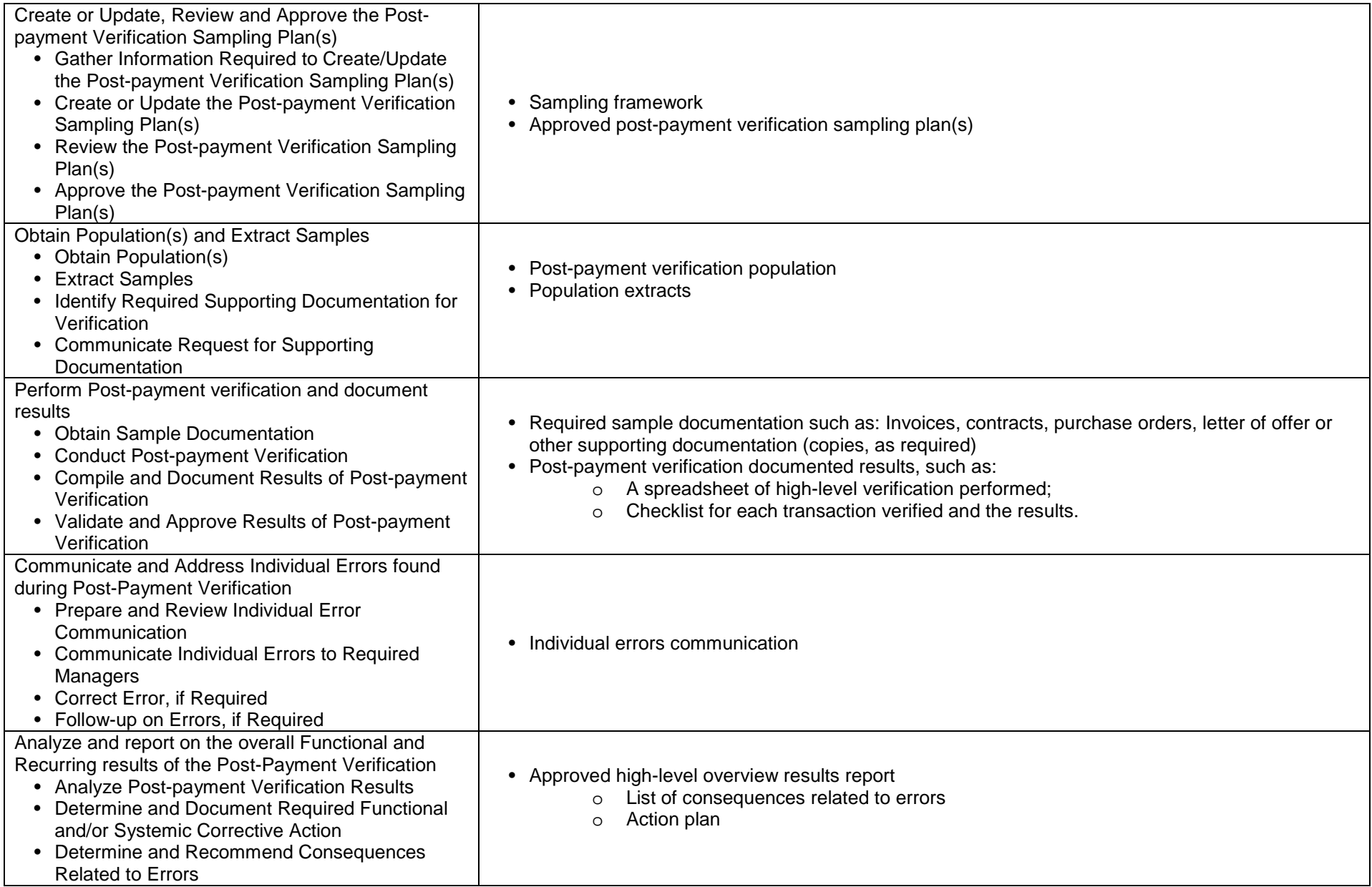

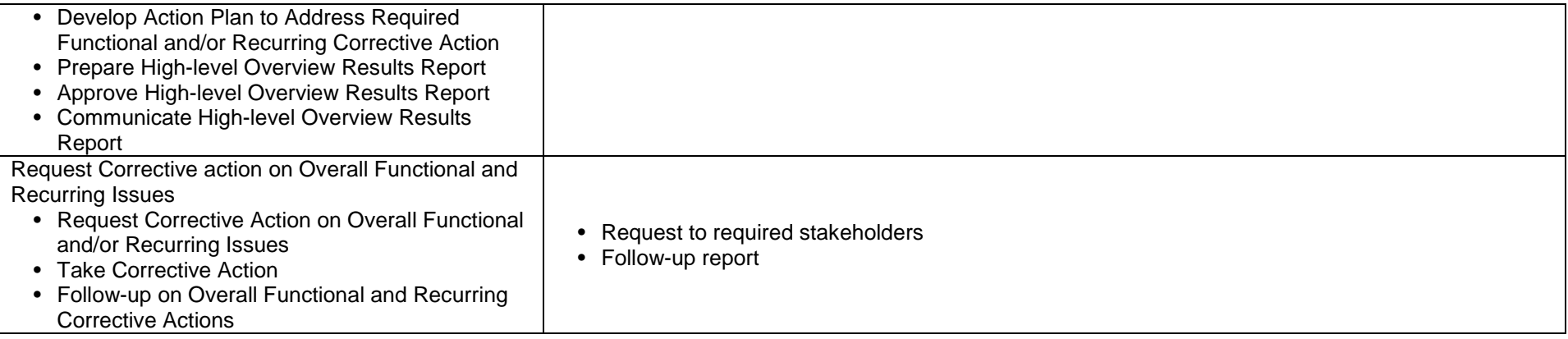

### **11.Manage Financial Close**

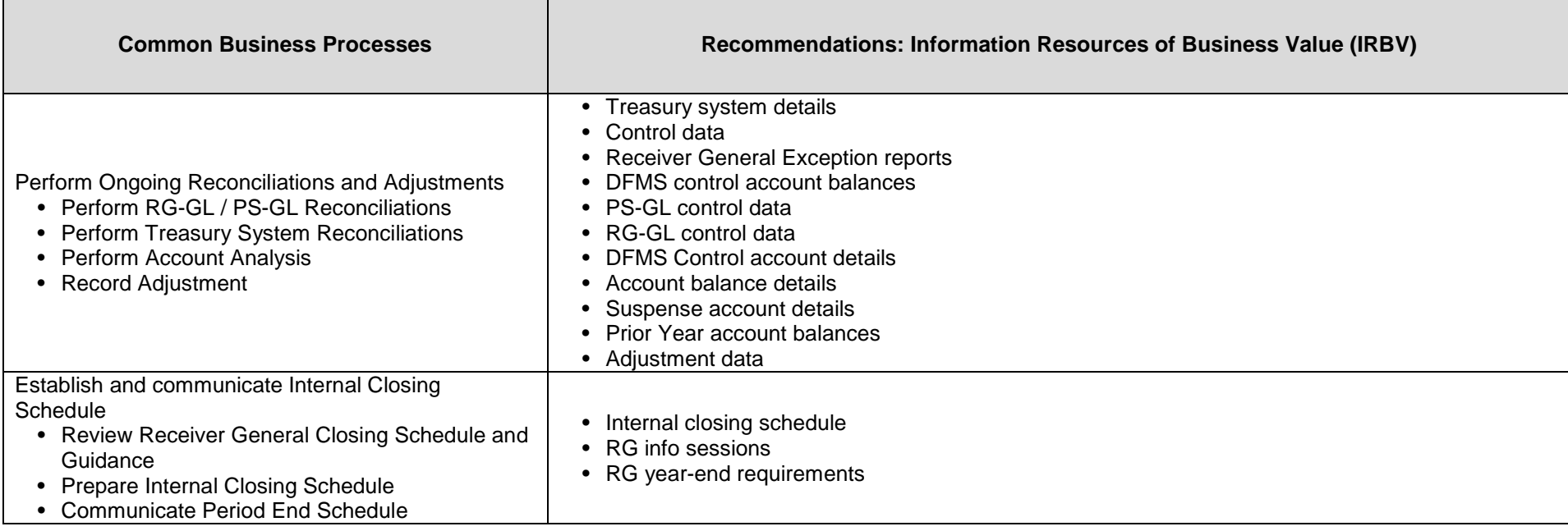

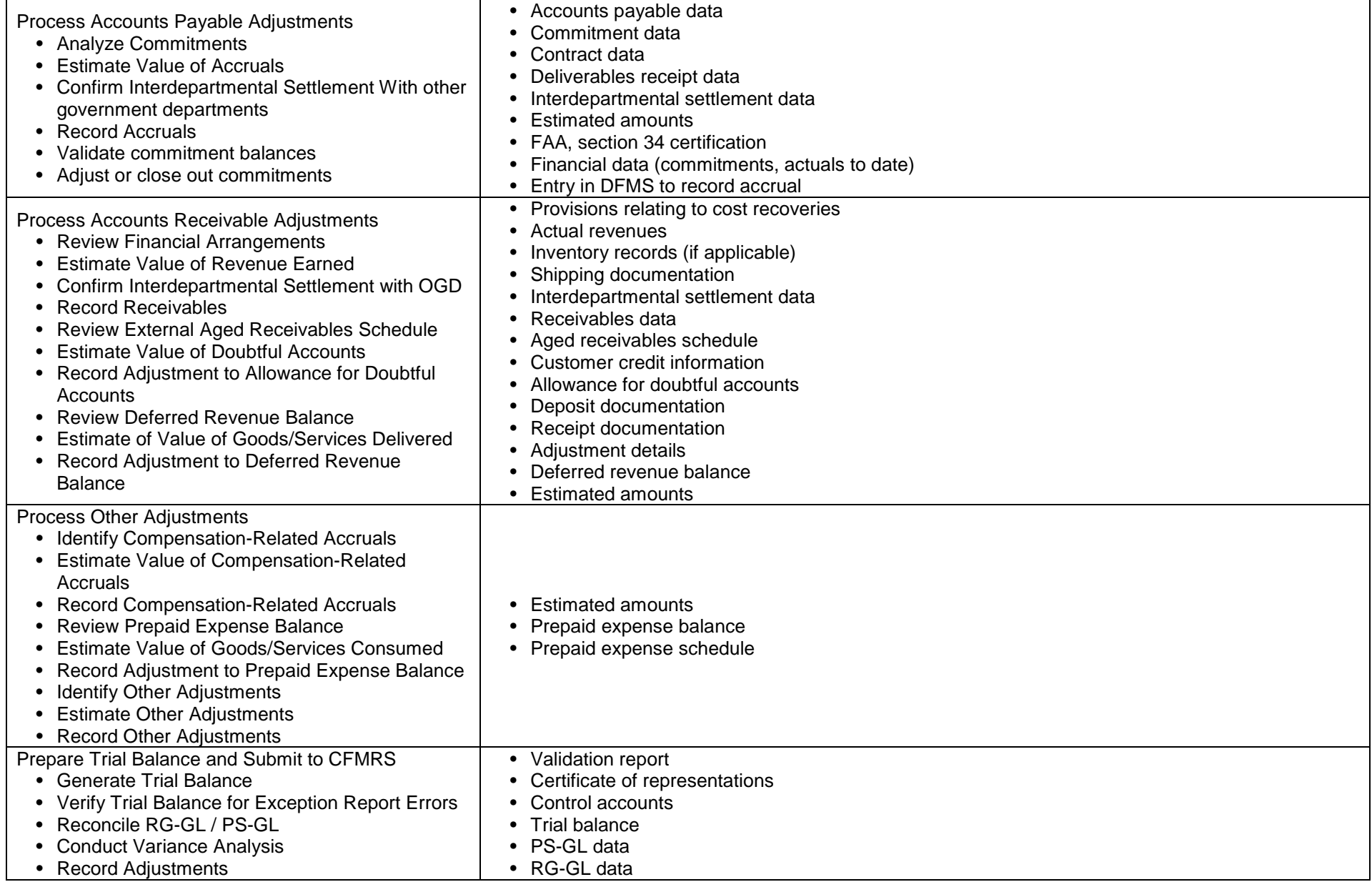

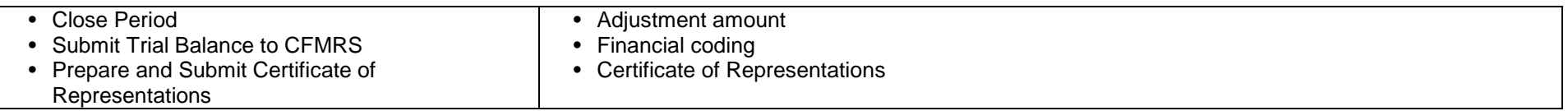

#### **12.Manage Pay Administration (HR/Finance interactions)**

*Many activities identified in the Guideline on Common Financial Management Business Process for Manage Pay Administration are described and the IRBV identified in the Human Resources Management GVT. The activities included here are those solely related to the financial management process. Please also see the Human Resources Management GVT.*

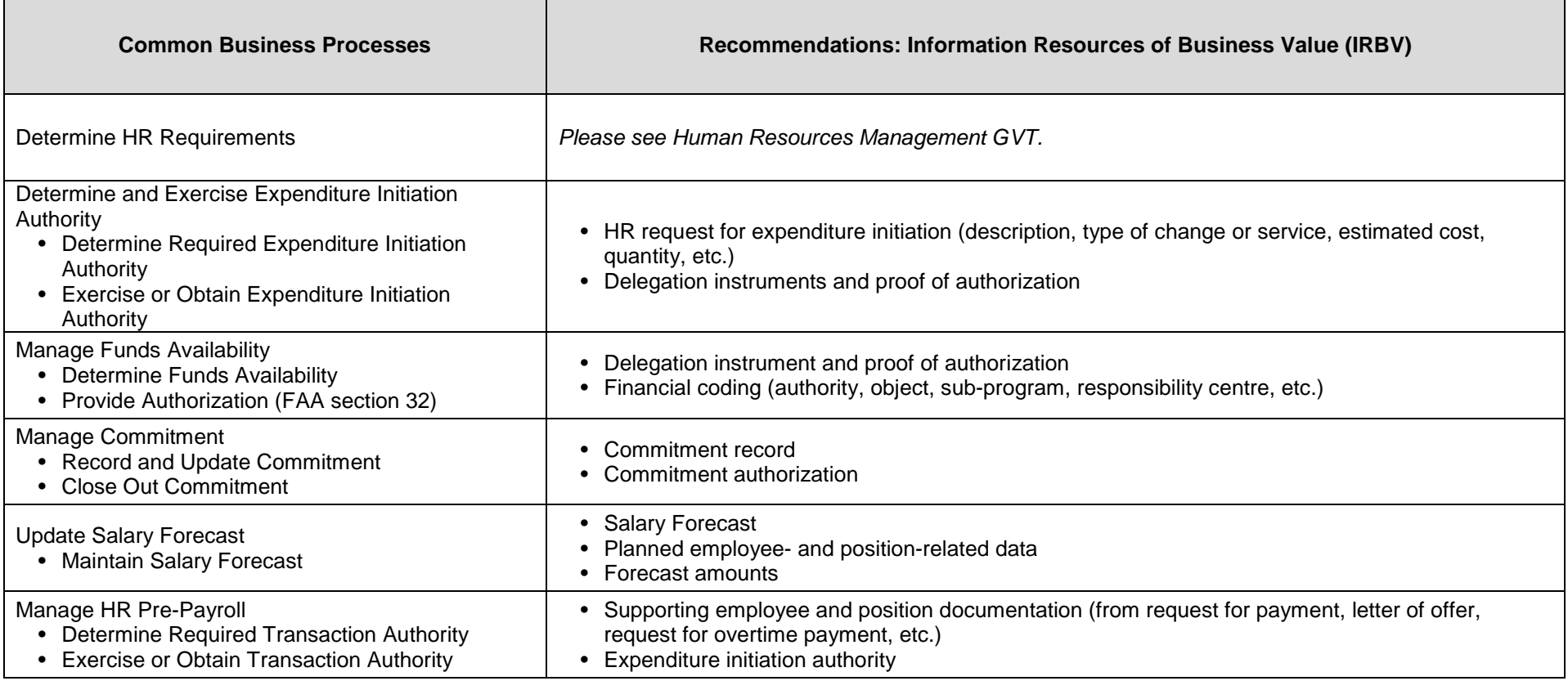

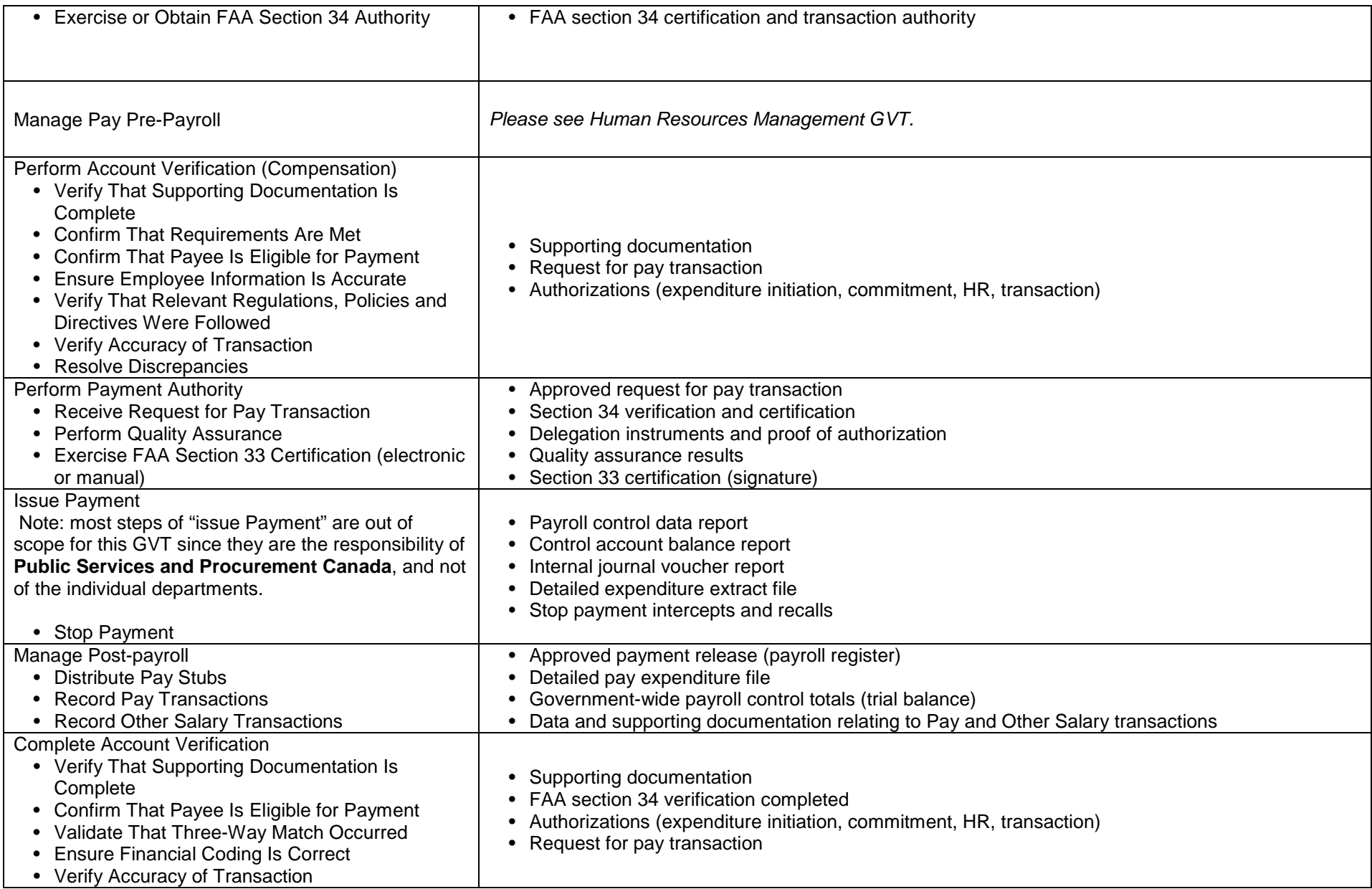

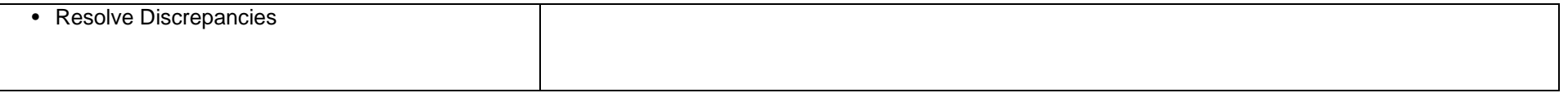

#### **TRANSFER PAYMENTS**

### **13.Manage Grants and Contributions**

*Many activities identified in the Guideline on Common Financial Management Business Process for Manage Grants and Contributions are described and the IRBV identified in the Transfer Payments GVT. The activities included here are those solely related to the financial management process. Please also see the Transfer Payments GVT.*

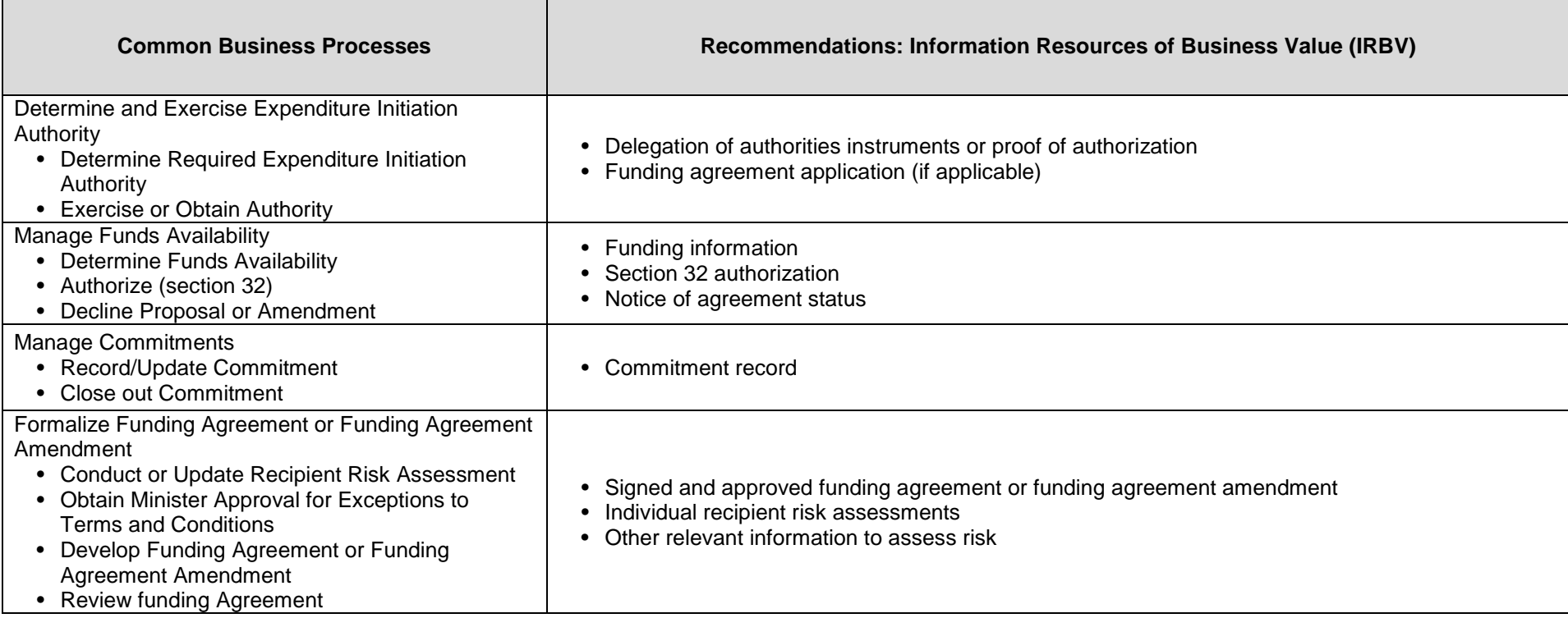

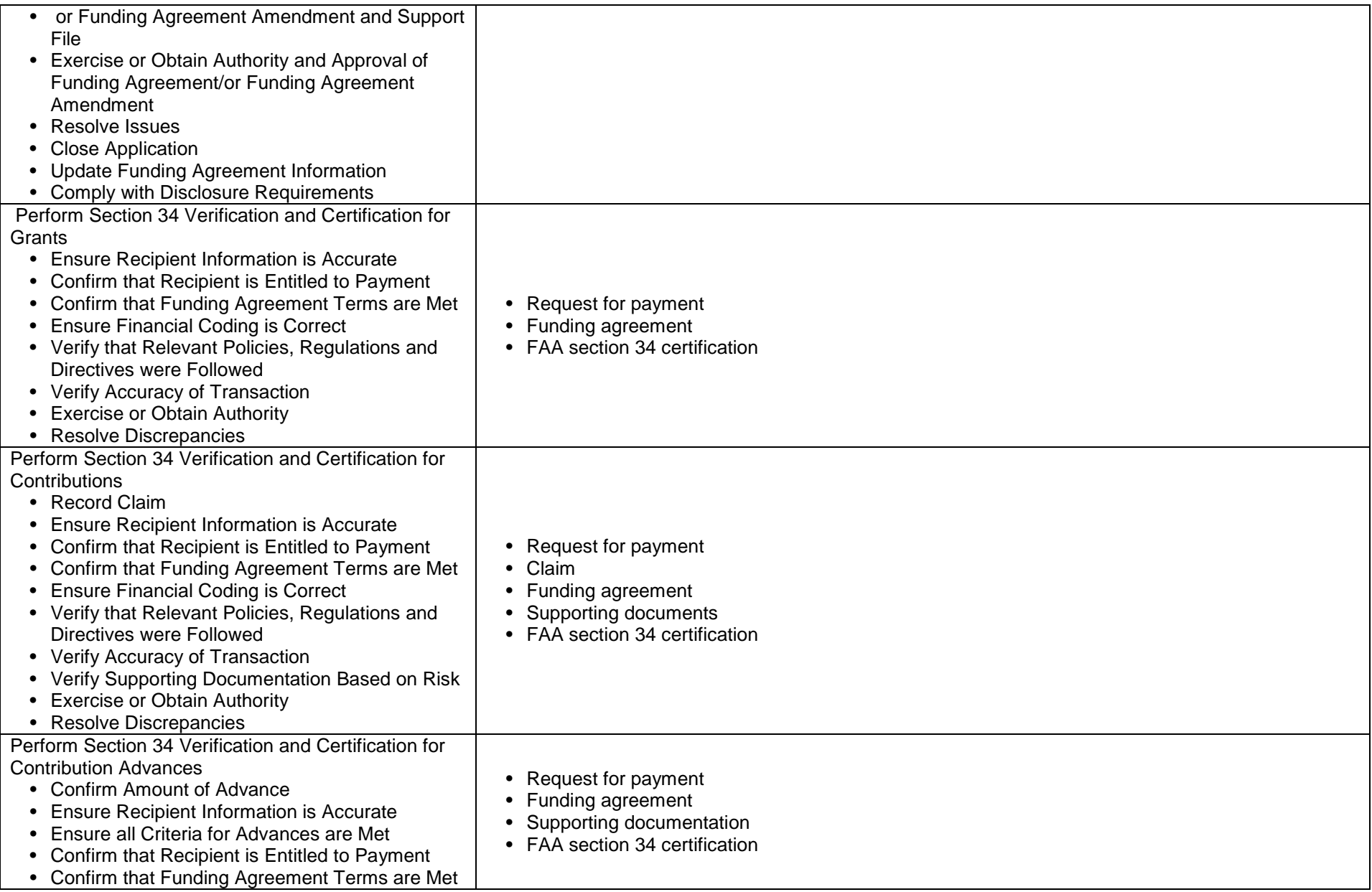

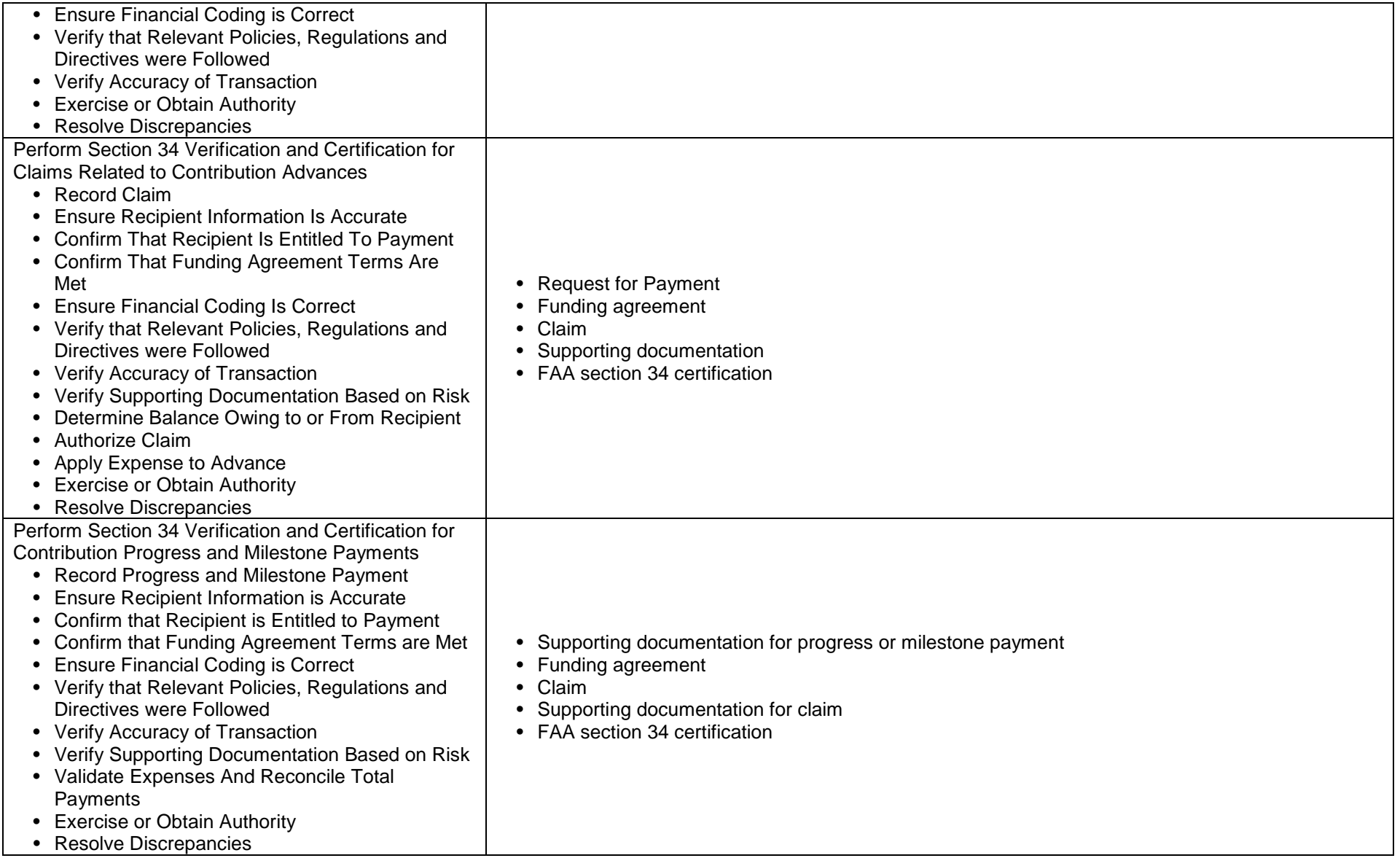

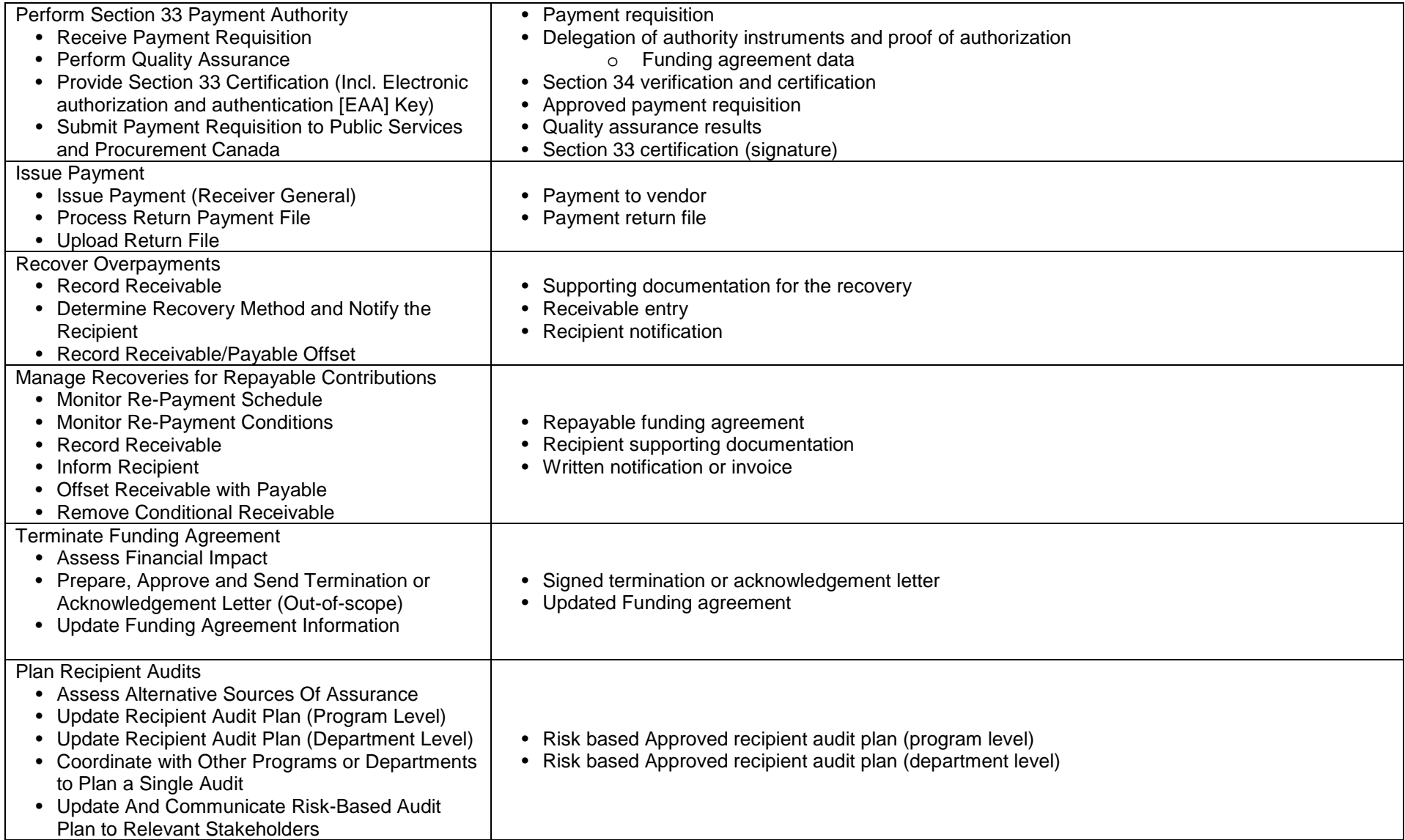

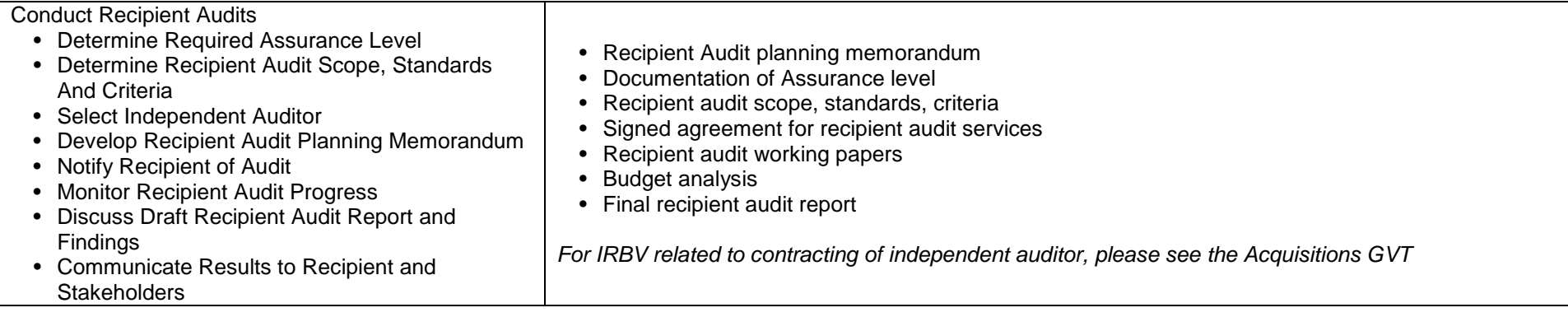

### **COLLECTION AND RECEIVABLES**

### **14.Manage revenue, receivables and receipts**

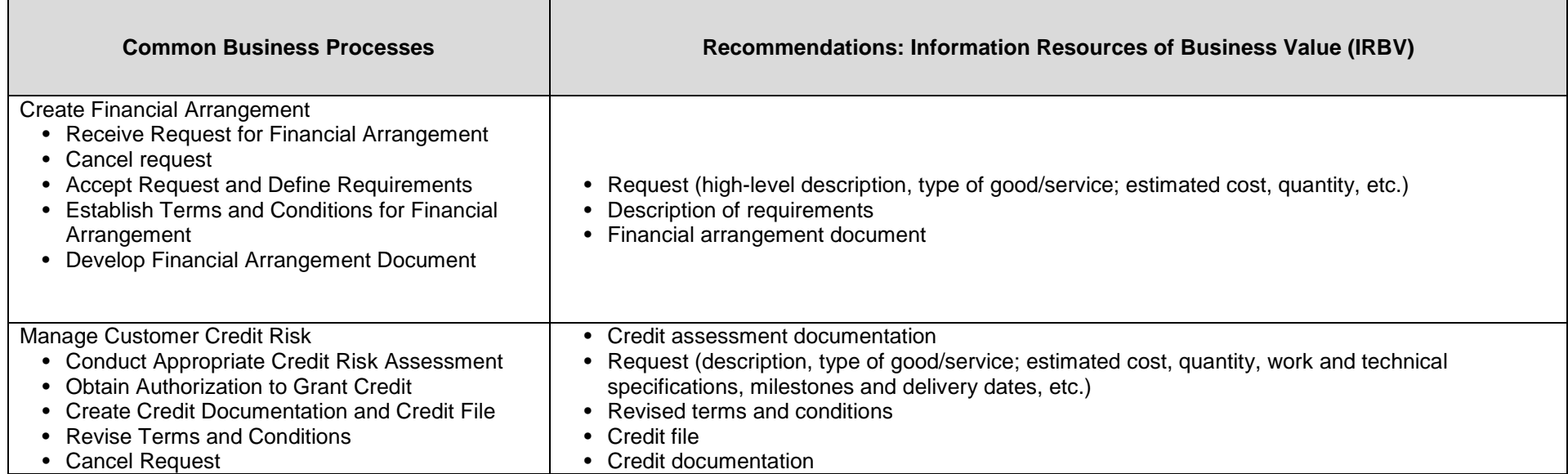

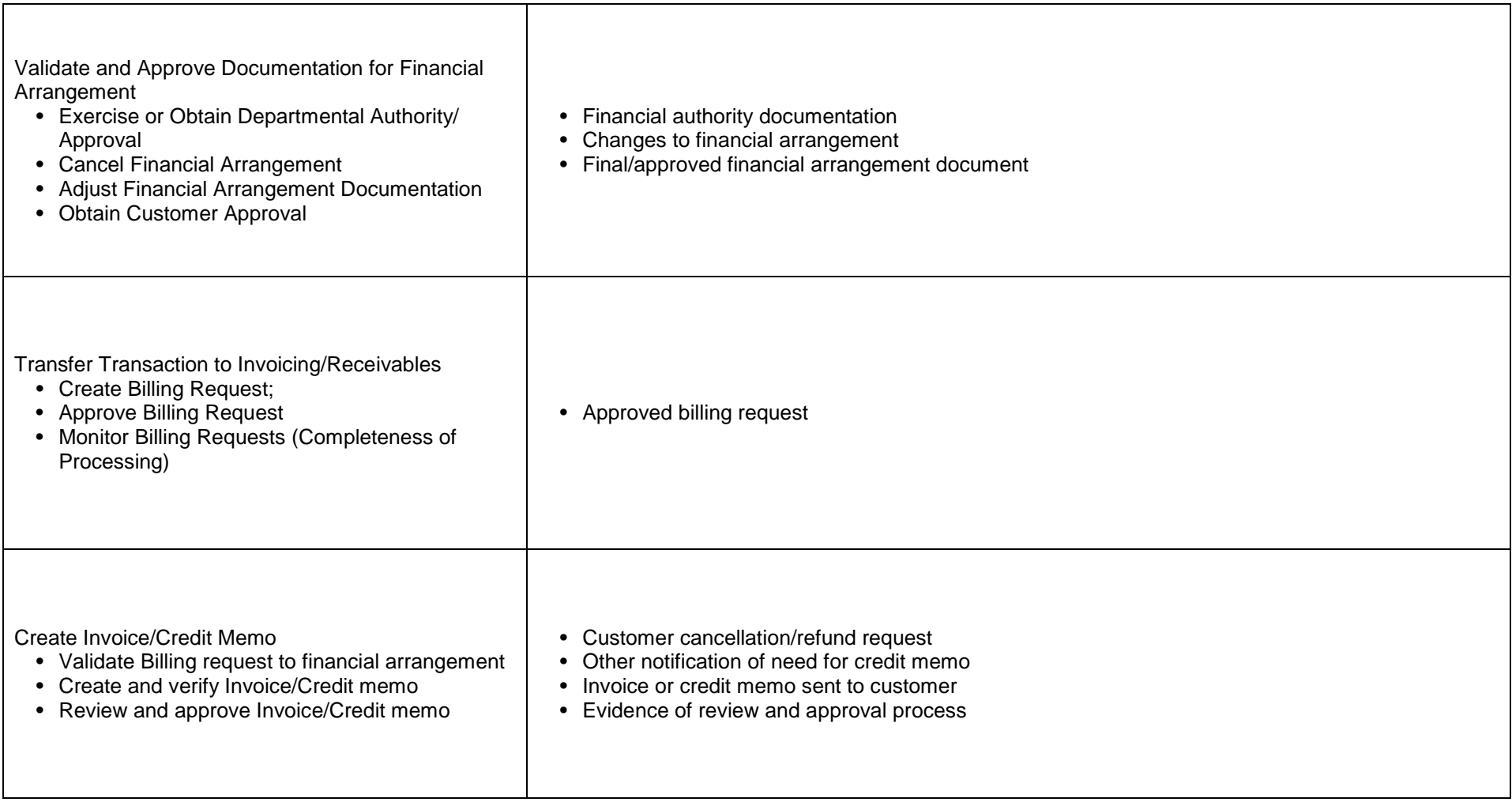

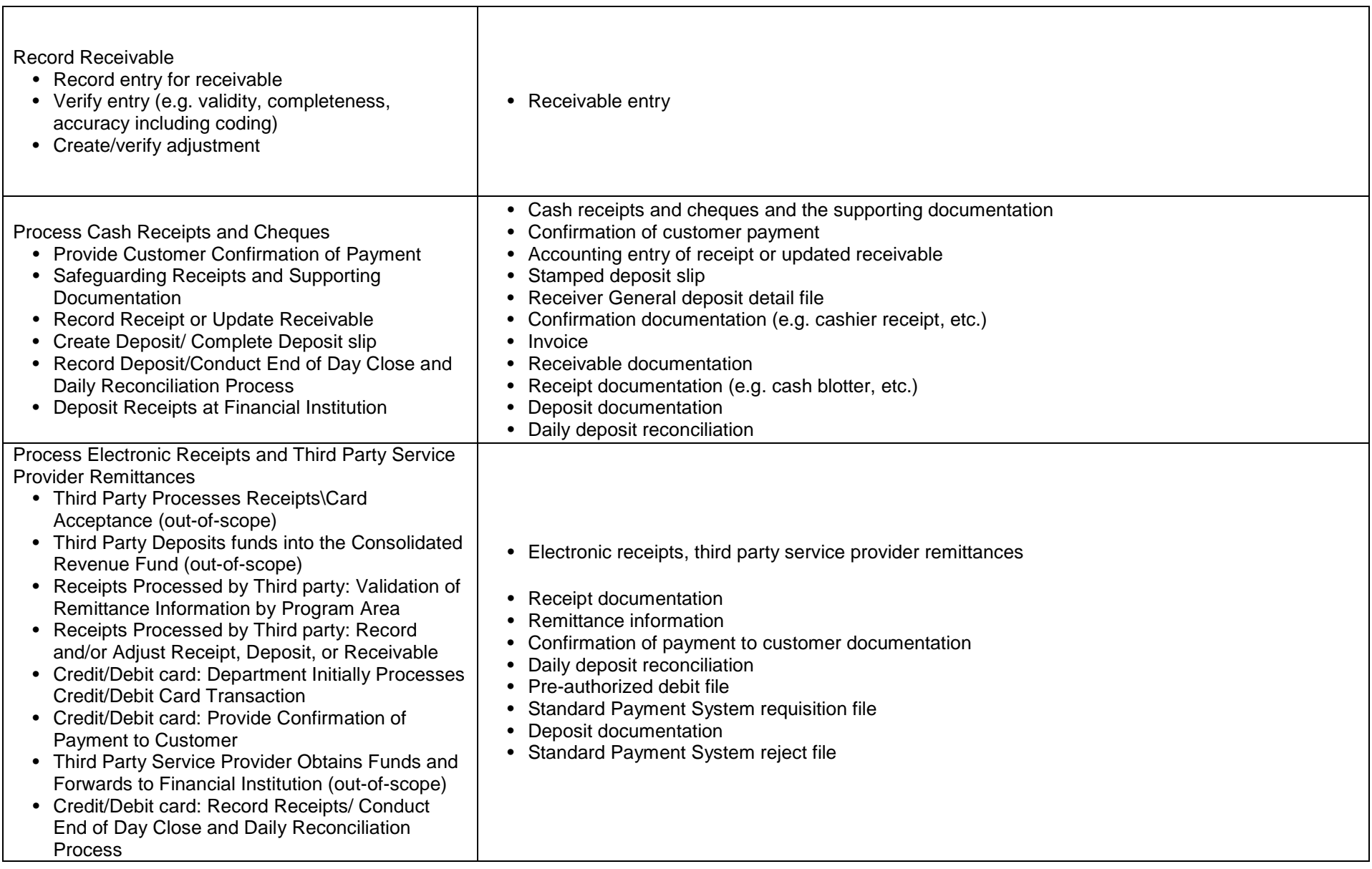

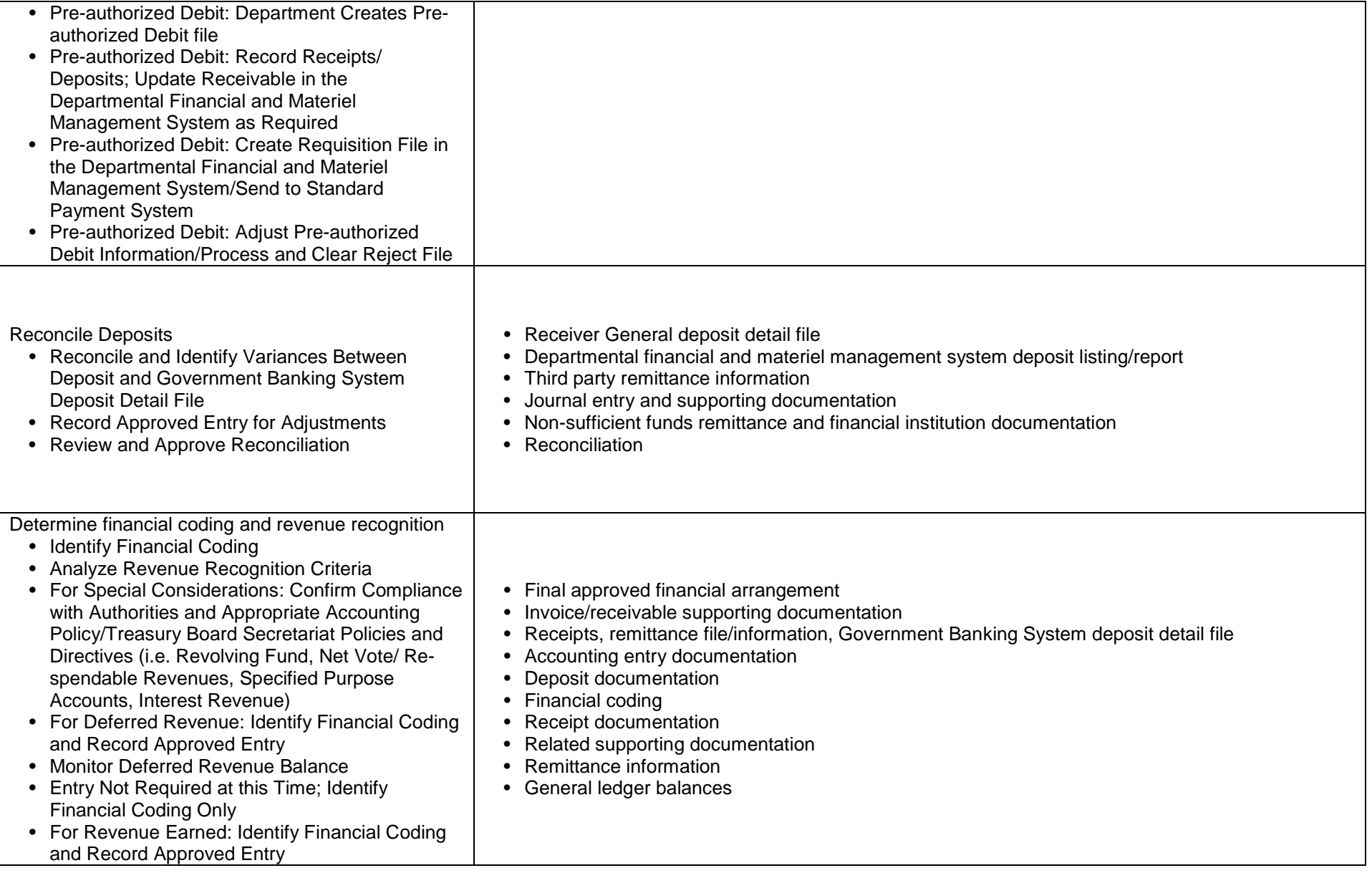

# **15.Manage Interdepartmental Settlements**

**F** 

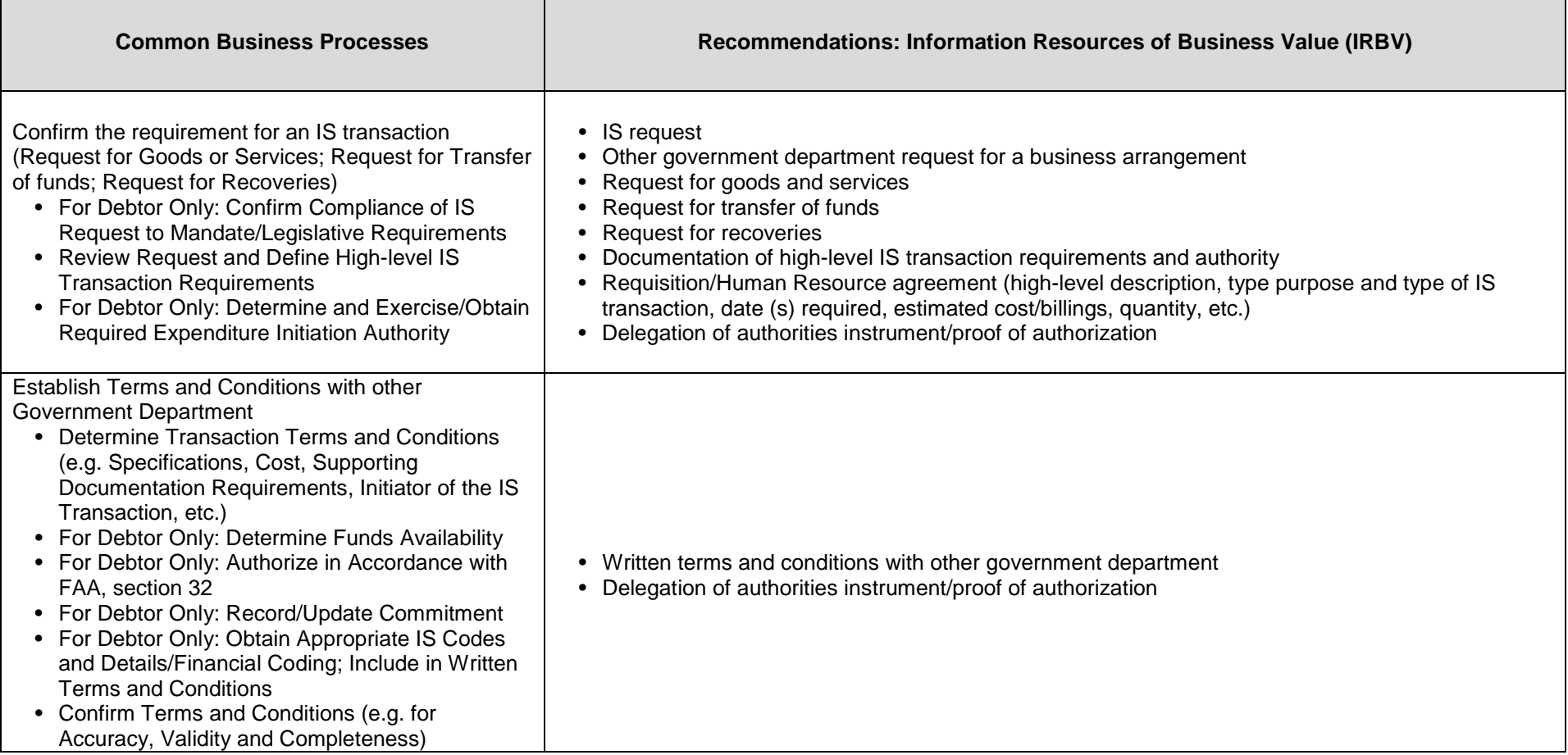

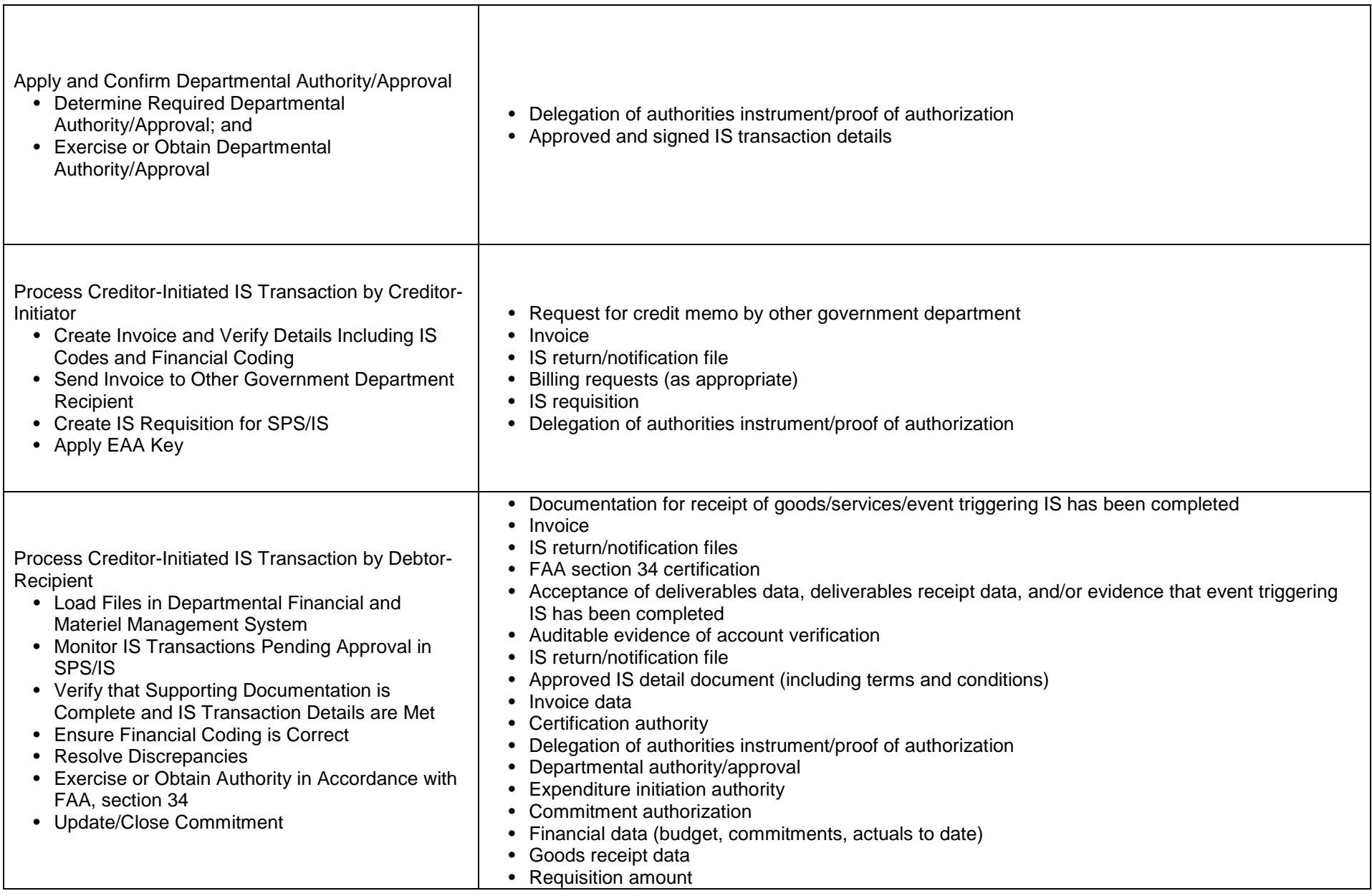

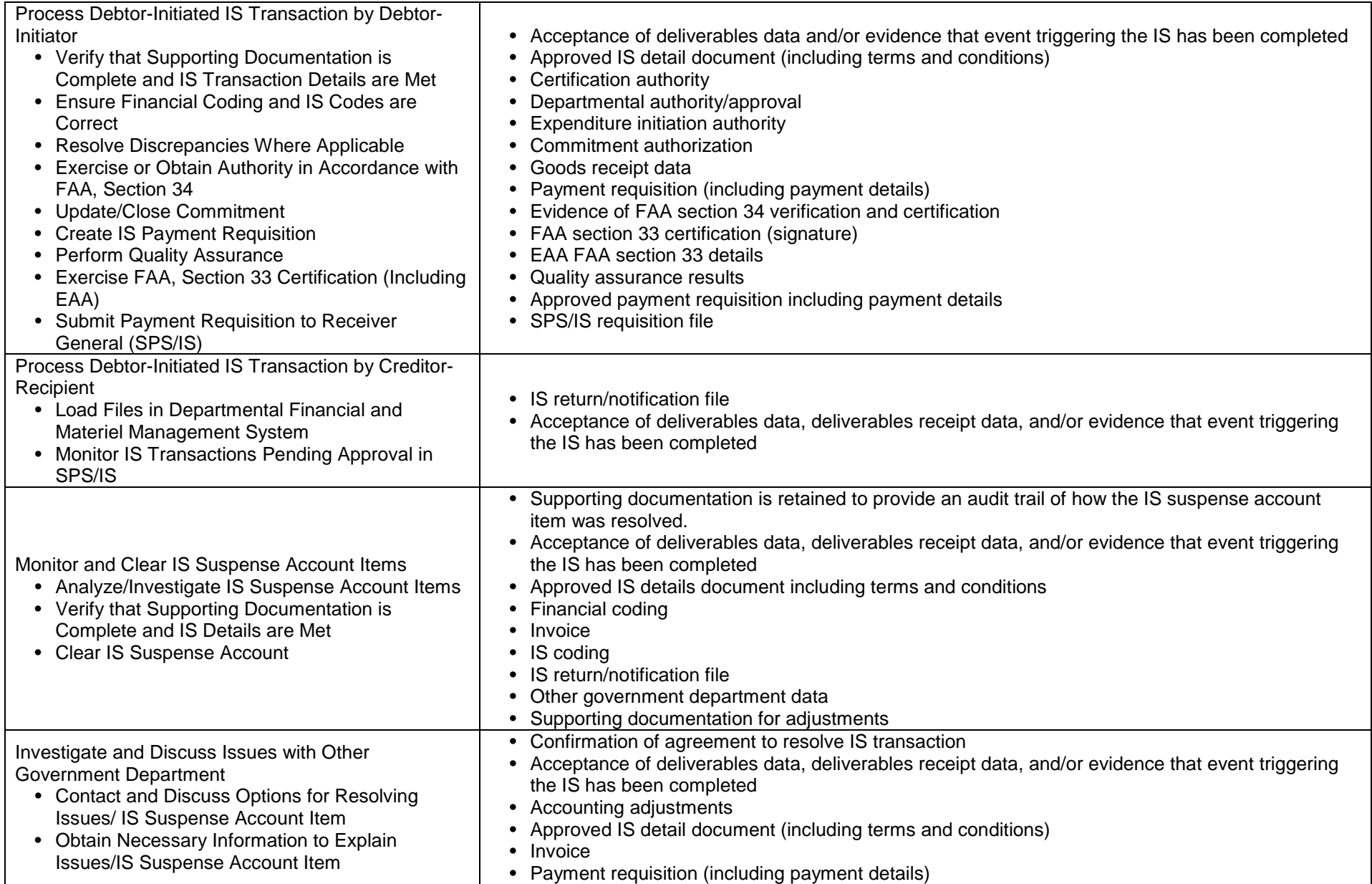

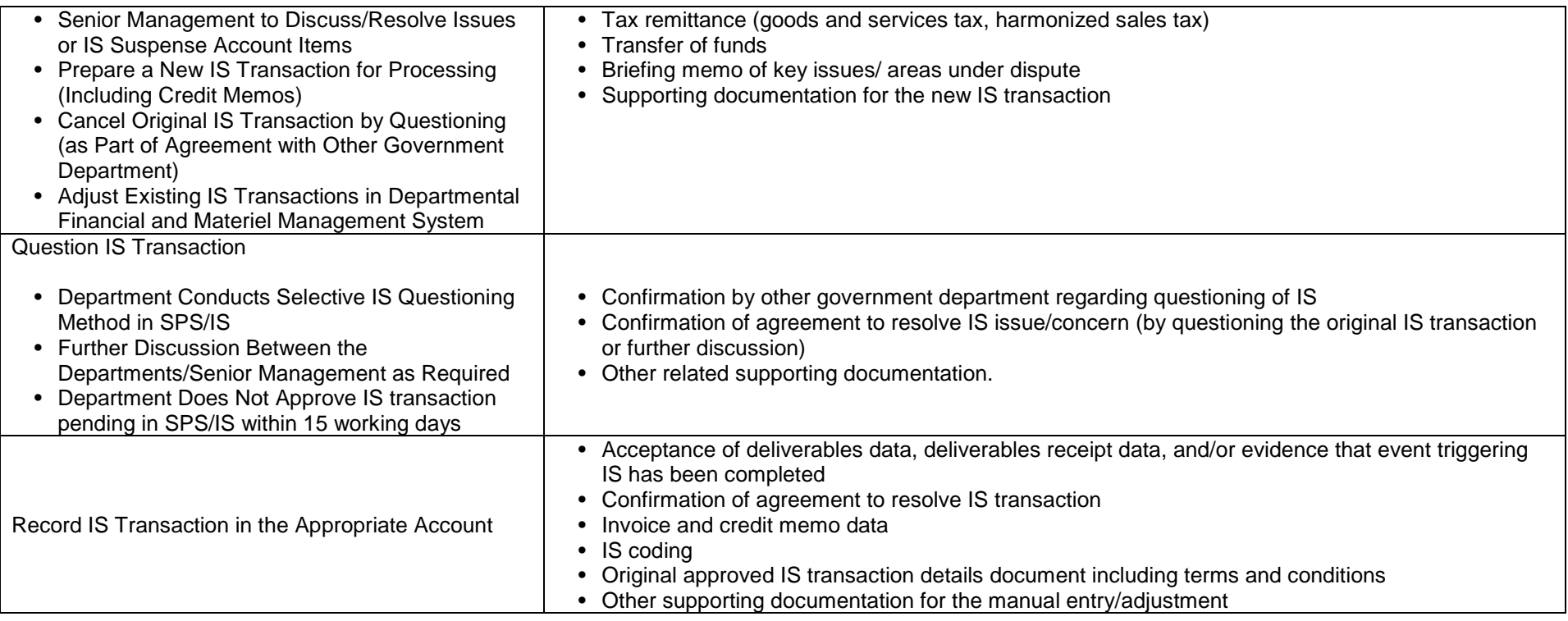

### **16.Manage Collection of Overdue Receivables**

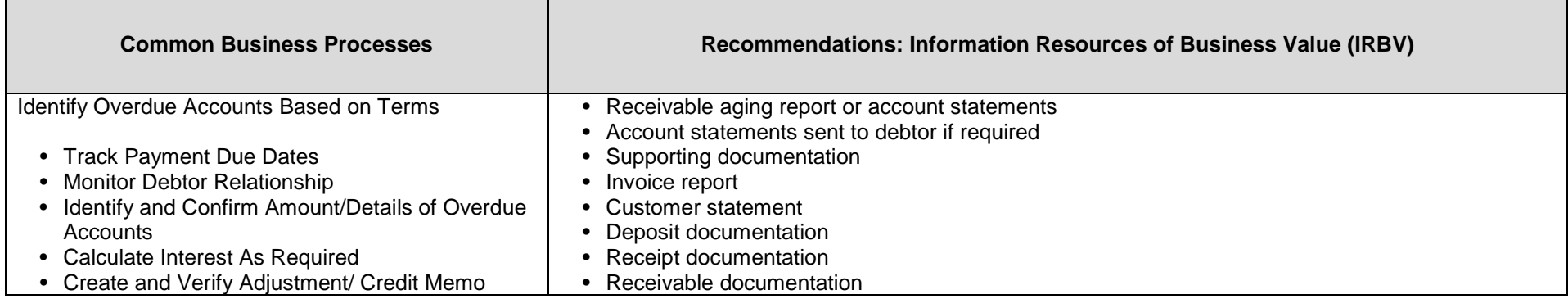

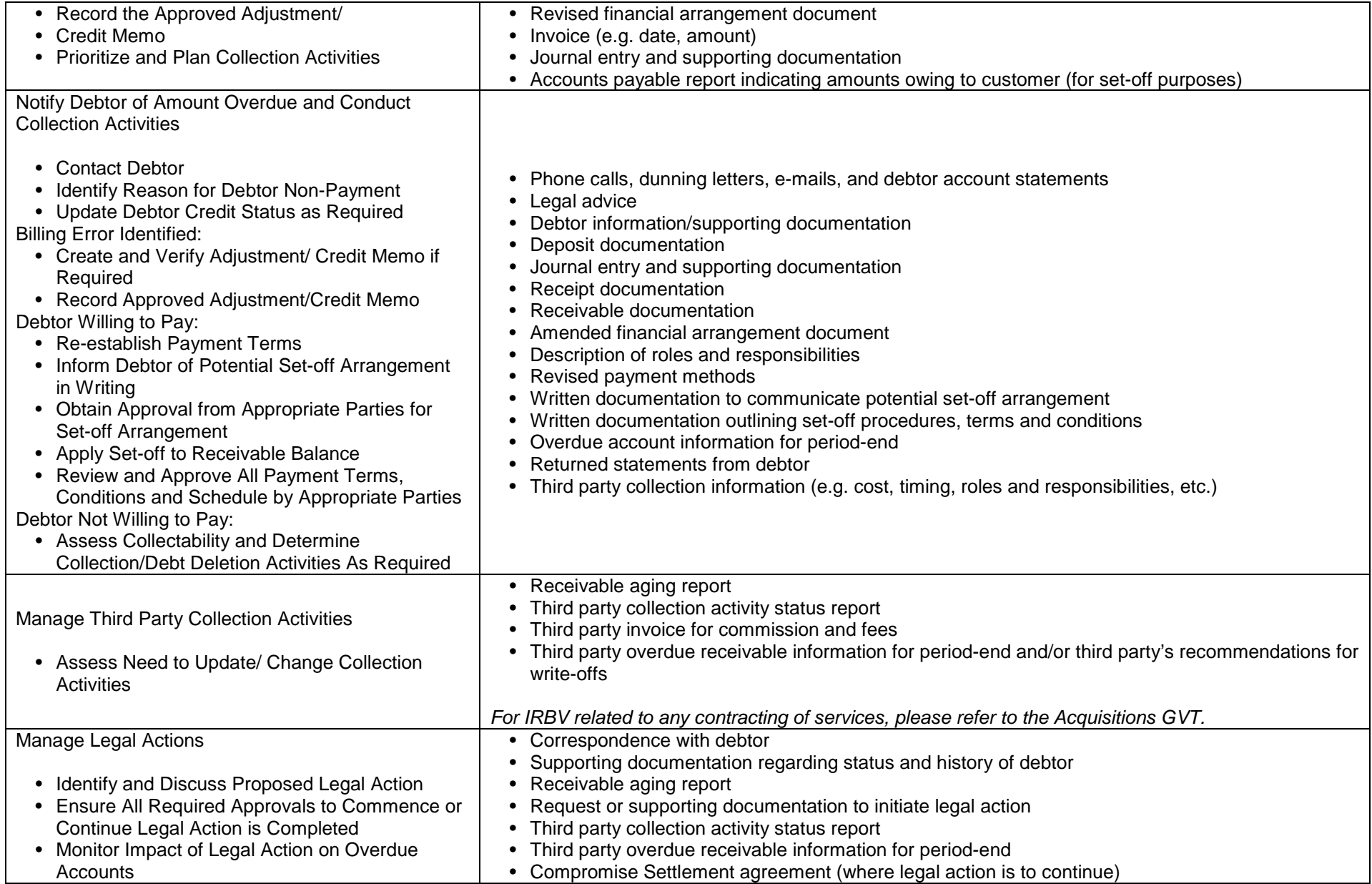

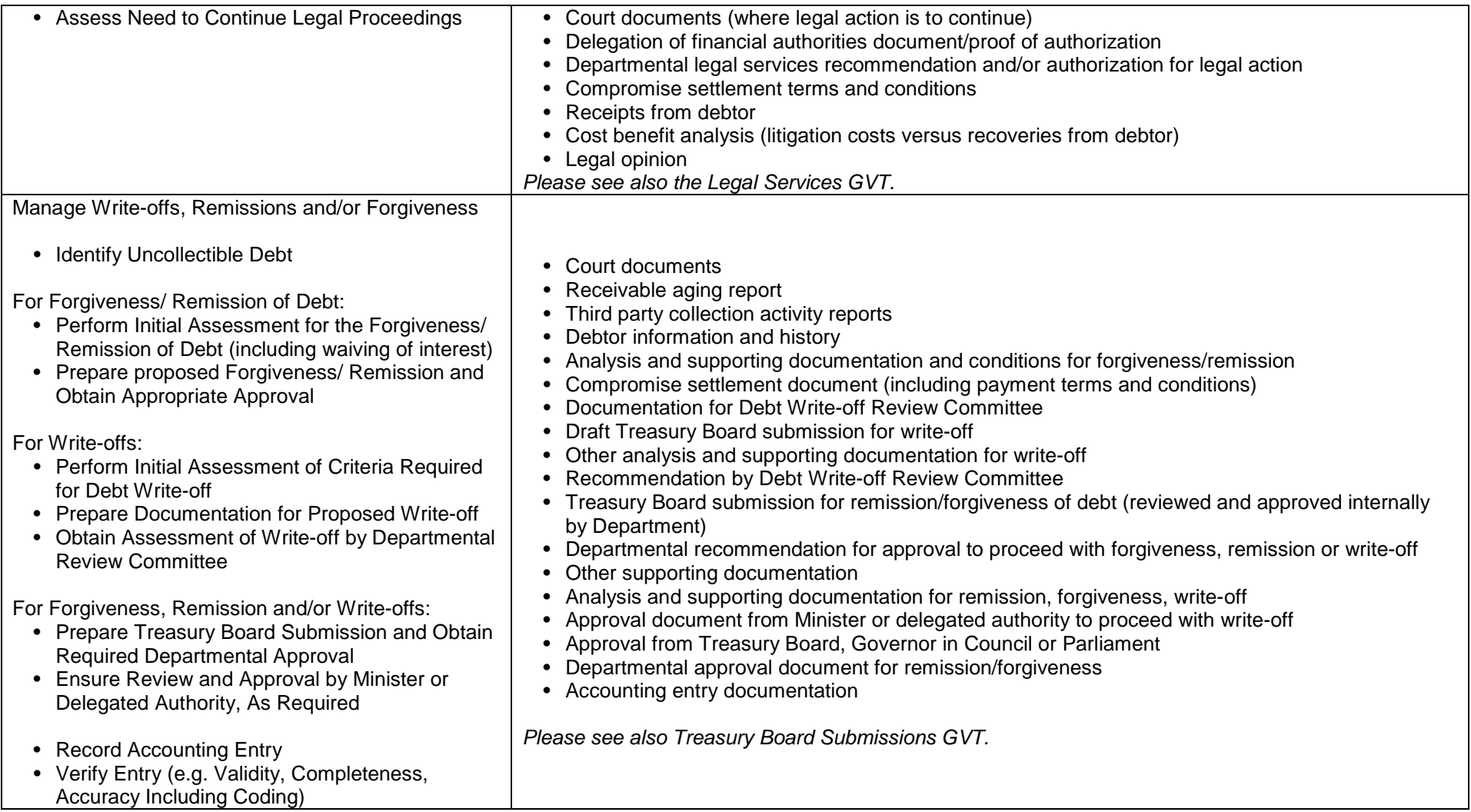

# **17.Manage Customer Master Data File**

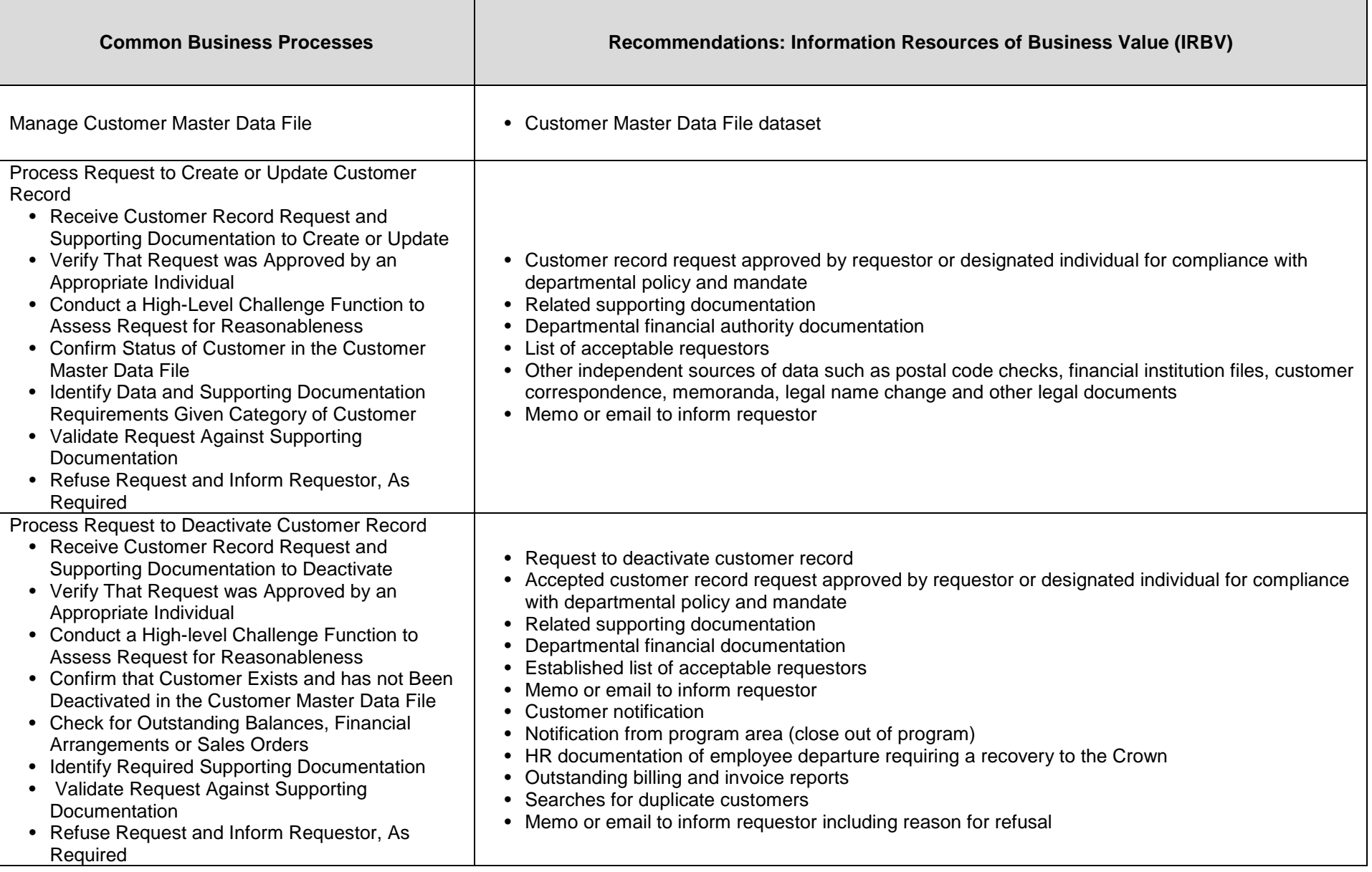

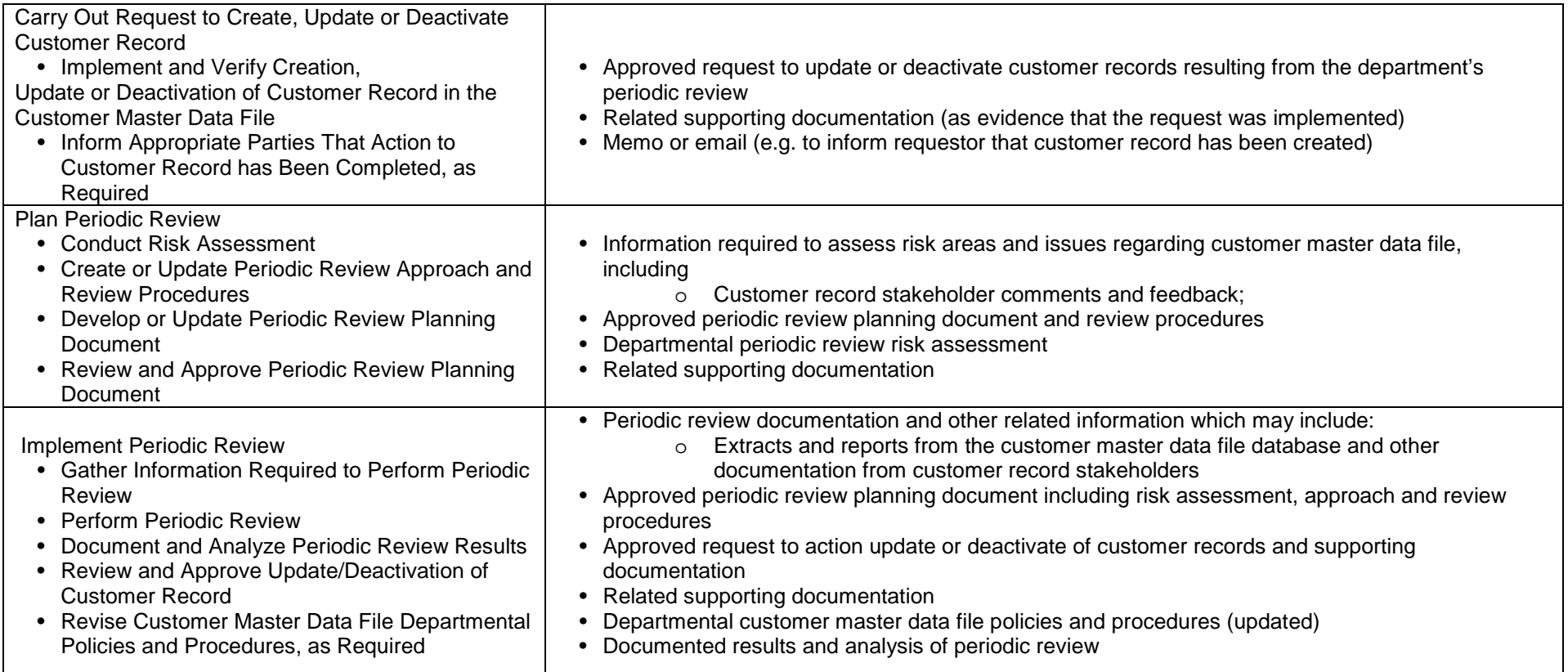

#### **ACCOUNTING FOR ASSETS AND LIABILITIES**

#### **18.Manage Other Capital Assets**

*Many activities identified in the Guideline on Common Financial Management Business Process for Manage Other Capital Assets are described and the IRBV identified in the Materiel Management GVT. The activities included here are those solely related to the financial management process. Please also see the Materiel Management GVT.*

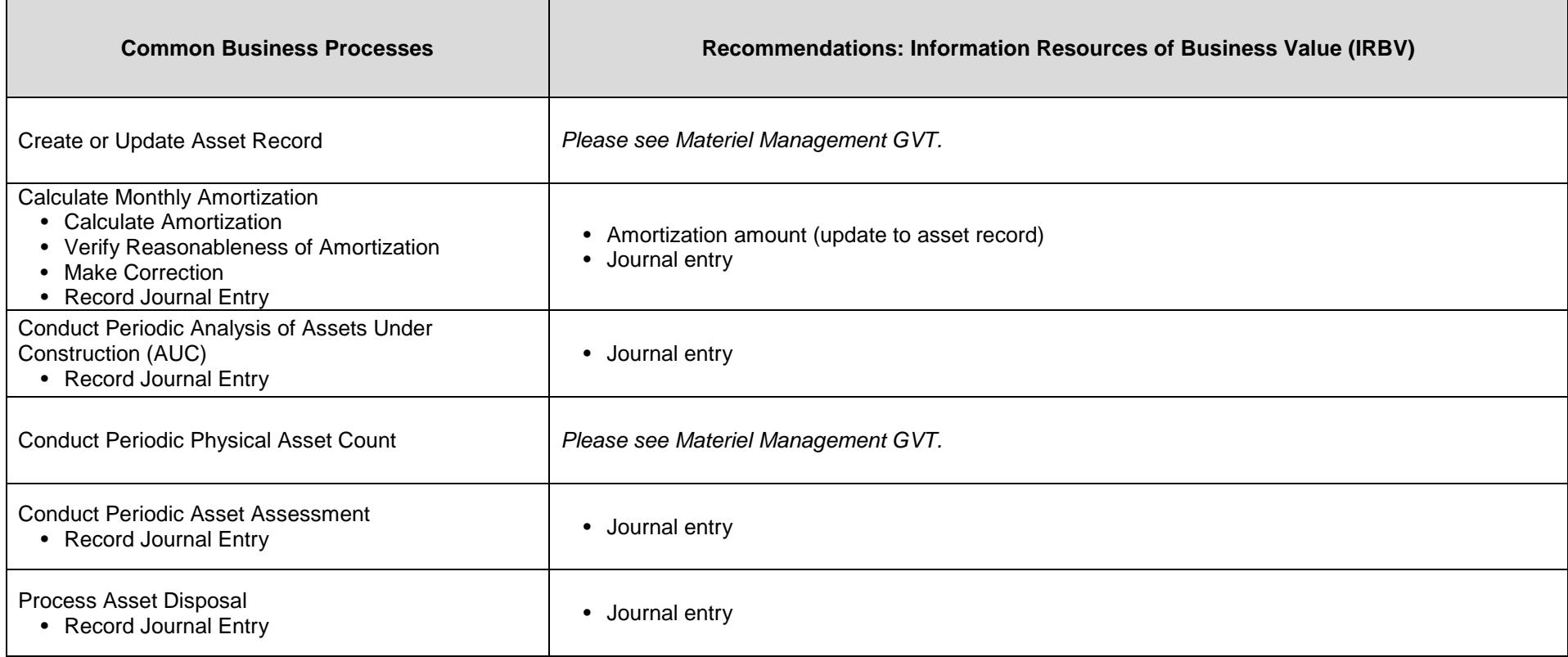

#### **19.Manage Real Property**

*Many activities identified in the Guideline on Common Financial Management Business Process for Manage Real Property are described and the IRBV identified in the Real Property GVT. The activities included here are those solely related to the financial management process. Please also see the Real Property GVT.*

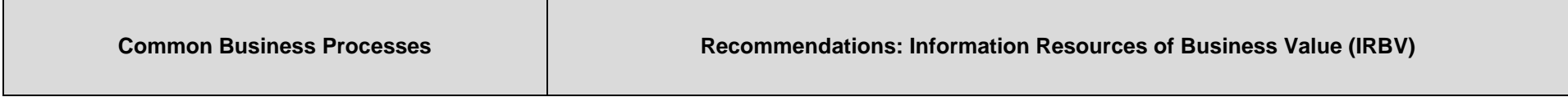

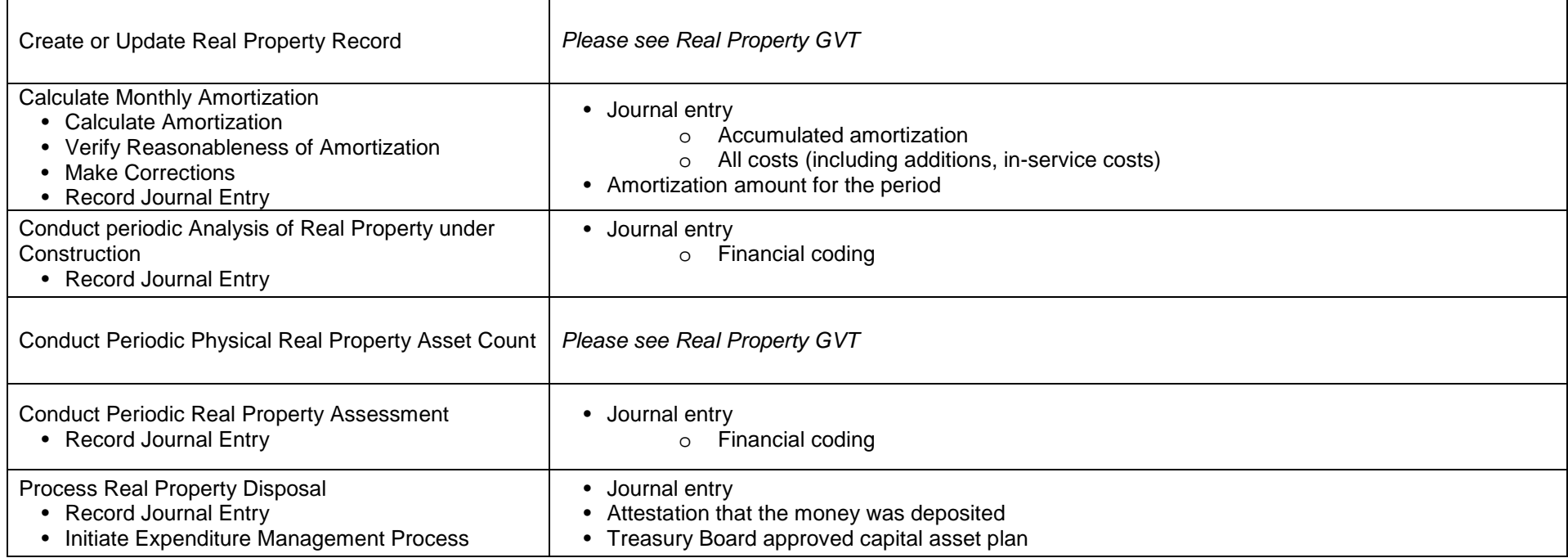

### **20.Manage Inventory**

*Many activities identified in the Guideline on Common Financial Management Business Process for Manage Inventory are described and the IRBV identified in the Materiel Management GVT. The activities included here are those solely related to the financial management process. Please also see the Materiel Management GVT.*

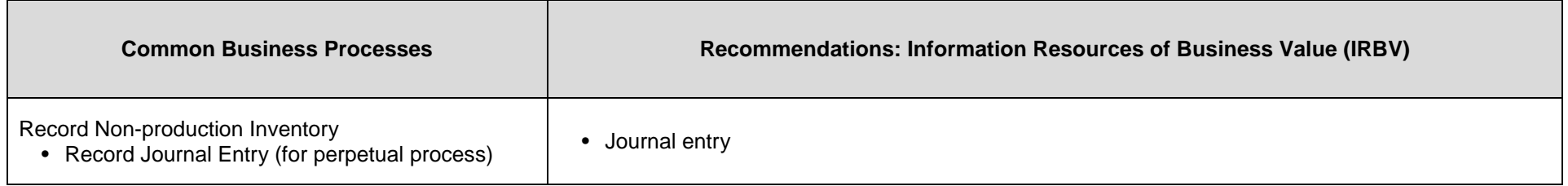

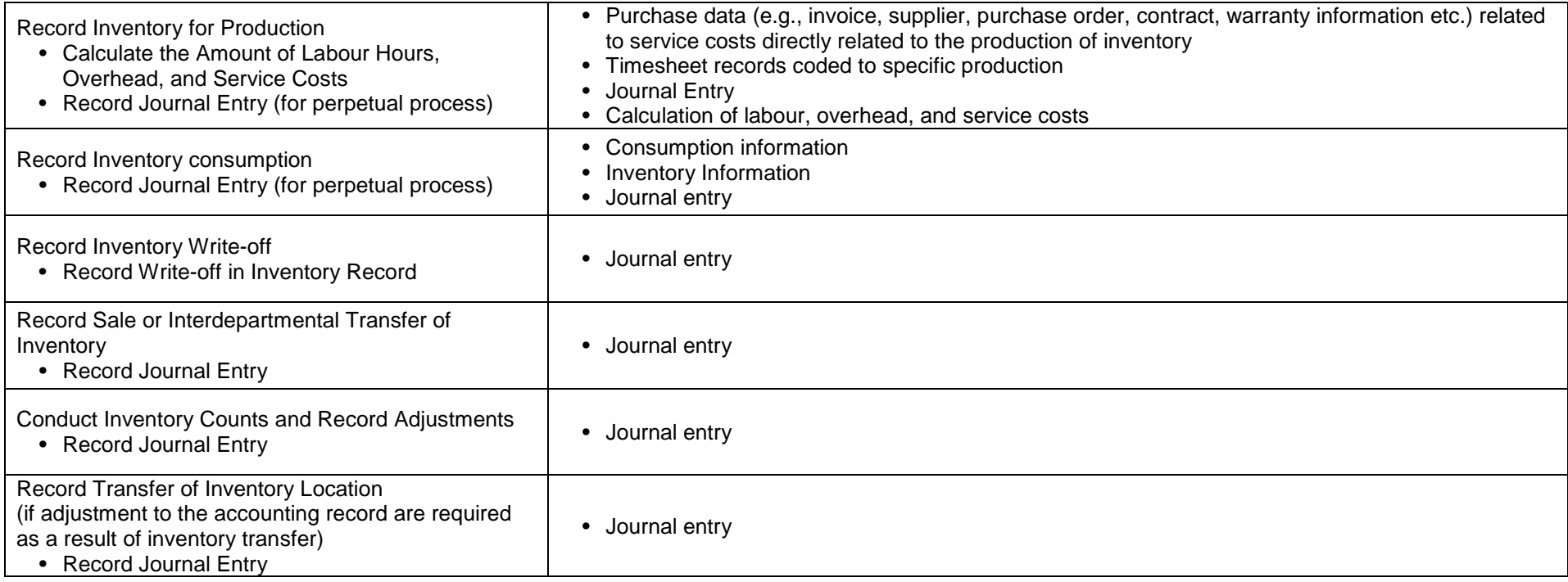

# **Financial Management Generic Valuation Tool Appendix A**

This table shows the alignment of the service groupings in the Treasury Board Secretariat's (TBS) *Guide on Internal Services Expenditures: Recording, Reporting and Attributing* (2015) with the domains identified by the Office of the Comptroller General's Financial Management Business Process Analysis Initiative (FMBPI) and the business processes used in the FMBPI and this GVT.

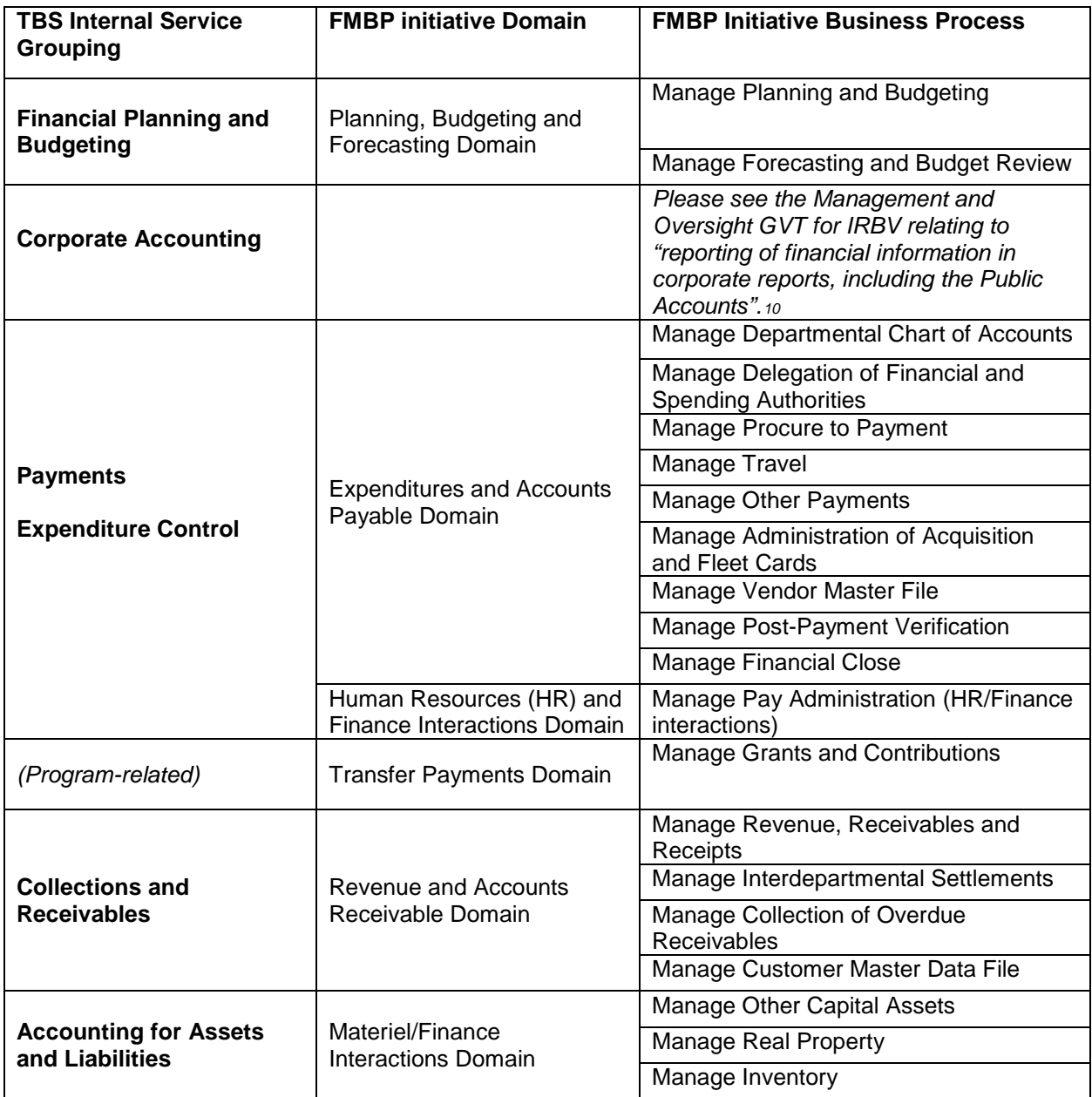

 $\overline{a}$ 

<span id="page-51-0"></span><sup>10</sup> *[Guide on Internal Services Expenditures: Recording, Reporting and Attributing](http://publiservice.tbs-sct.gc.ca/mrrs-sgrr/about-apropos/instructions-consignes/docs/services-eng.asp)*, TBS, 2015